# Visualizing Science & Technology

### **Katy Börner @katycns**

Victor H. Yngve Distinguished Professor of Intelligent Systems Engineering & Information Science Director, Cyberinfrastructure for Network Science Center School of Informatics, Computing, and Engineering Indiana University Network Science Institute (IUNI) Indiana University, Bloomington, IN, USA

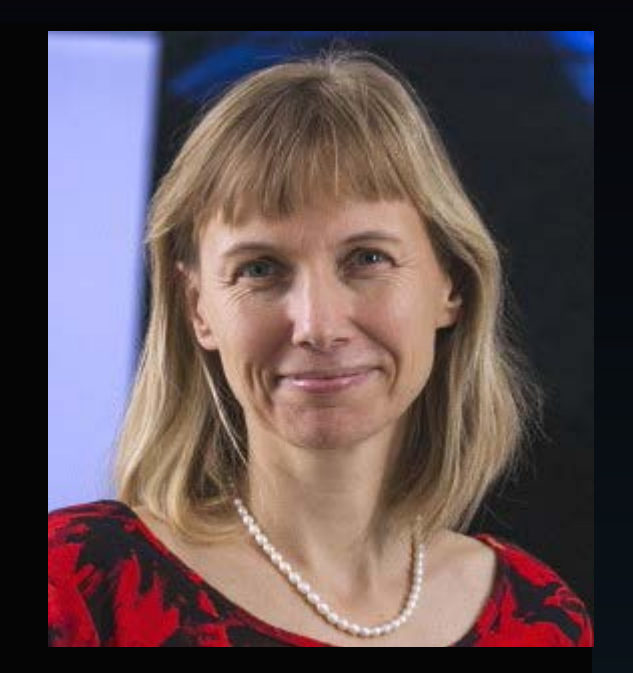

*ONR Distinguished Lecture Series Bobby Junker Executive Conference Center, Office of Naval Research 875 N Randolph Street, Arlington, VA*

*November 6, 2017* 

## Maps of Science & Technology

Using large scale datasets, advanced data mining and visualization techniques, and substantial computing resources.

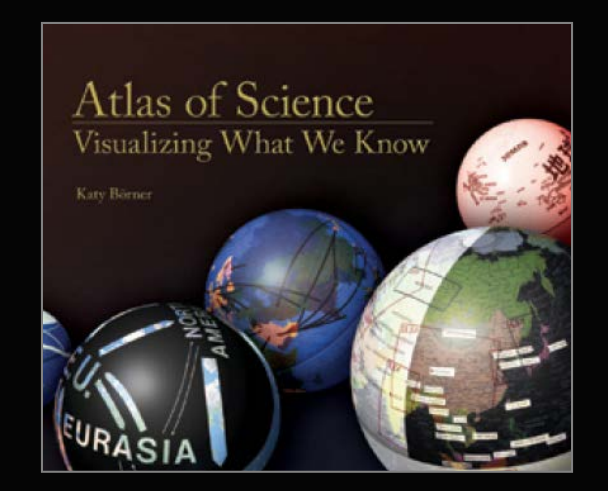

## Maps of Science & Technology

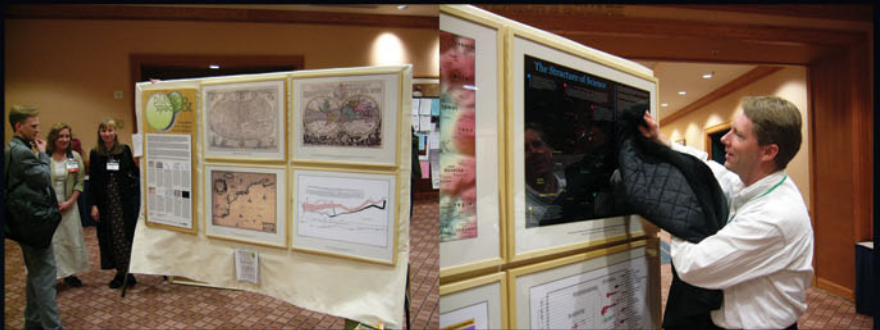

101st Annual Meeting of the Association of American Geographers, Denver, CO. April 5th - 9th, 2005 (First showing of Places & Spaces)

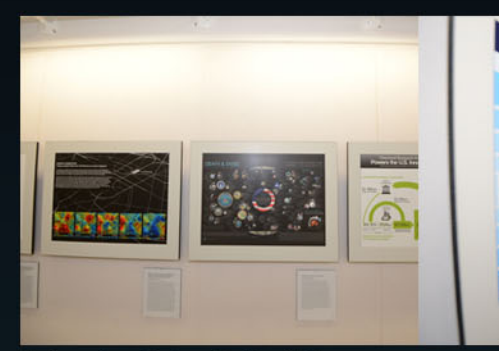

University of Miami, Miami, FL. September 4 - December 11, 2014.

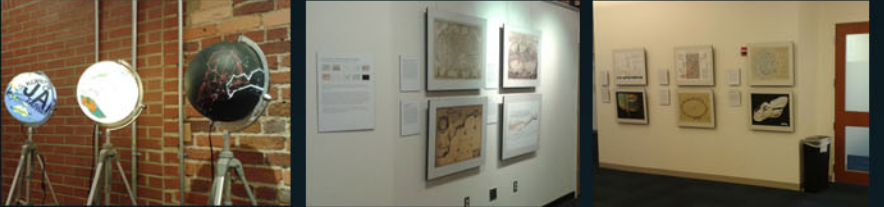

Duke University, Durham, NC. January 12 - April 10, 2015

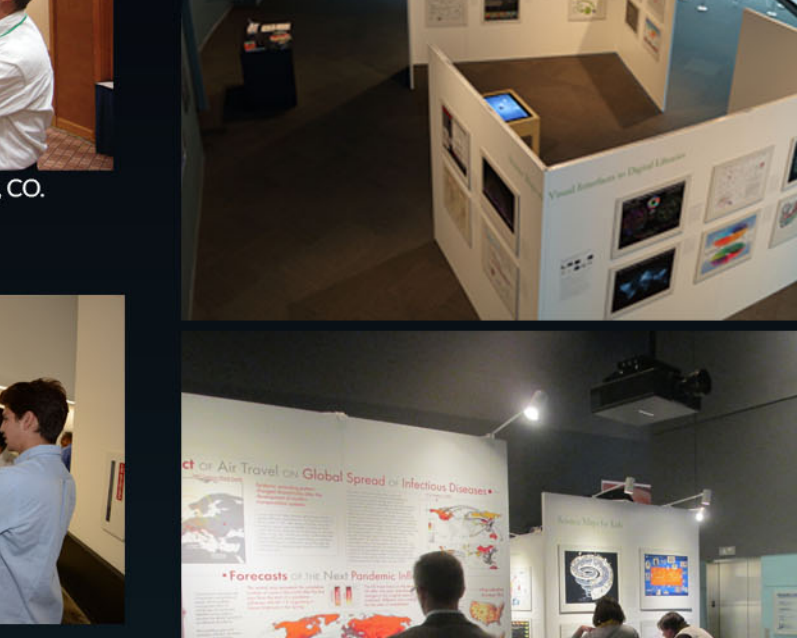

The David J. Sencer CDC Museum, Atlanta, GA. January 25 - June 17, 2016.

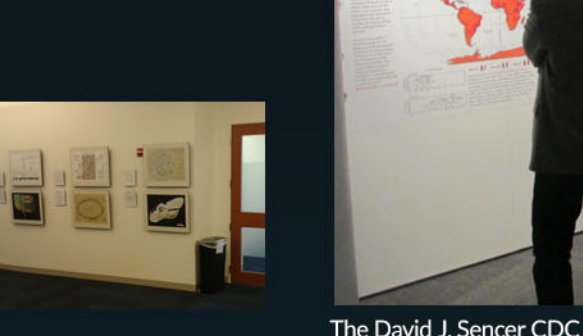

### **INSTITUTE FOR THE FUTURE** Science & Technology Outlook: 2005-2055

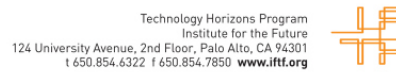

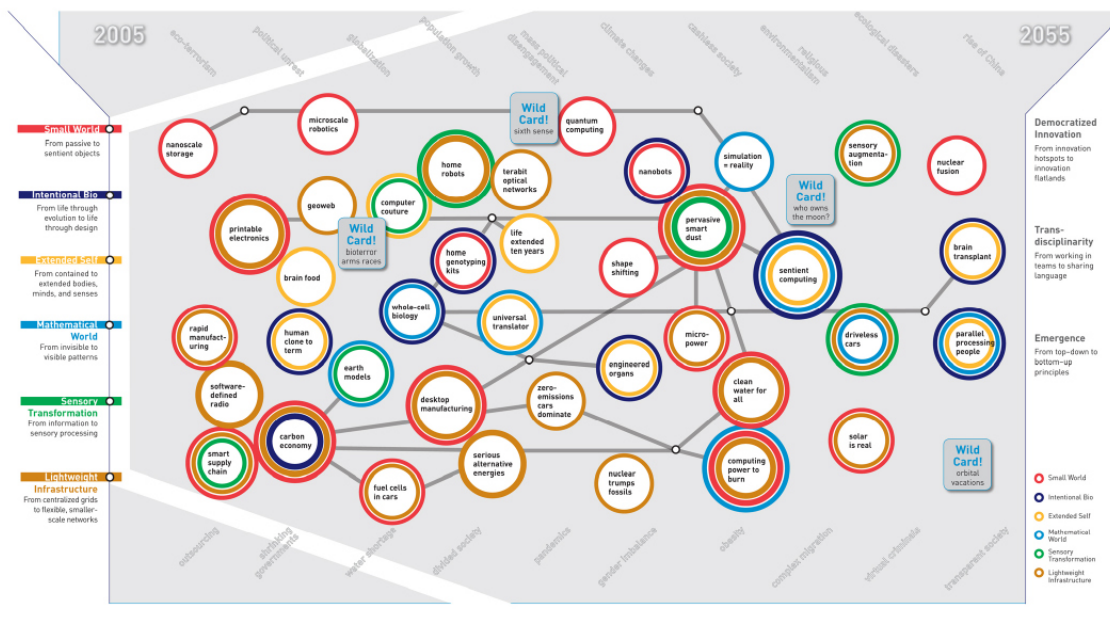

the case of this map, Science & Technology Outloo 2005-2055, the terrain we're navigating is the uncharted territory of science and technology [S&T] in the next 50 years. However, the map of the future is not a tool for prediction or, for that matter, the product of predictions. Nor is it comparable to modern navigation techniques in which we rely on a shrinking number of strong signals, like GPS coordinates, to show the right path. Rather, it's more akin to classical low-tech navigational techniques with their reliance on an array of weak signals such as wind direction, the look and feel of the water, and the shape of cloud formations. Taken together, these signals often prove more useful for navigation than high-tech methods because, in addition to aiding travelers in selecting the "right" path, the signals contextualize information and reveal interdependencies and connections between seemingly unrelated events, thus enriching our understanding of the landscape. That's precisely the intention of this map of the future of S&T-to give the reader a deeper contextual understanding of the landscape and to point to the intricacies and interdependencies between trends.

A map is a tool for navigating an unknown terrain. In

While developing the map, the Institute for the Future (IFTF) team listened for and connected a variety of weak signals, including those generated during interviews and workshop conversations involving more than 100 eminent U.K. and U.S. experts in S&T-academicians, policymakers, journalists, and corporate researchers. The IFTF team also compiled a database of outlooks on developments that are likely to impact the full range of S&T disciplines and practice areas over the next 50 years. We also relied on IFTF's 40 years of experience in forecasting S&T developments to create the map and an accompanying set of S&T Perspectives that discuss issues emerging on the S&T horizon and are important for organizations, policymakers, and society-at-large to understand

On this map, six themes are woven together across the 50-year horizon, often resulting in important breakthroughs. These are supported by key technolgies, innovations, and discoveries. In addition to the six themes, three meta-themes-democratized innovation, transdisciplinarity, and emergence-will overlay the future S&T landscape influencing how we think about, learn about, and practice science. Finally, S&T trends won't operate in a vacuum. Wider social, demographic, political, economic, and environmental trends will both influence S&T trends and will be influenced by them. Some of these wider trends surround the map to remind us of the larger picture.

SR-1011 | ©2006 Institute for the Future. All rights reserved. Reproduction is prohibited without written permis

### **MAP THEMES**

### **Small World**

After 20 years of basic research and development at the 100nanometer scale, the importance of nanotechnology as a source of innovations and new capabilities in everything from materials science to medicine is already well-understood. Three trends, however, will define how nanotechnology will unfold, and what impacts it will have. First, nanotechnology is not a single field with a coherent intellectual program; it's an opportunistic hybrid, shaped by a combination of fundamental research questions, promising technical applications, and venture and state capital. .<br>Second, nanotechnology is moving away from the original vision of small-scale mechanical engineering-in which assemblers build mechanical systems from individual atoms-toward one in which molecular biology and biochemistry contribute essential tools (such as proteins that build nanowires). Finally, nanotechnology will also serve as a model for transdisciplinary science. It will support both fundamental research and commercially oriented innovation: and it will be conducted not within the boundaries of conventional academic or corporate research departments, but in institutional and social milieux that emphasize heterogeneity.

### **.** Intentional Biology

For 3.6 billion years, evolution has governed biology on this planet. But today, Mother Nature has a collaborator. Inexpensive tools to read and rewrite the genetic code of life will bootstrap our ability to manipulate biology from the bottom up. We'll not only genetically reengineer existing life but actually create new life forms with purpose. Still, we will not be blind to what nature has to teach us. Evolution's elegant engineering at the smallest scales will be a rich source of inspiration as we build the bio-nanotechnology of the next 50 years.

In the next 50 years, we will be faced with broad opportunities to remake our minds and bodies in profoundly different ways. Advances in biotechnology, brain science, information technology, and robotics will result in an array of methods to dramatically alter, enhance, and extend the mental and physical hand that nature has dealt us. Wielding these tools on ourselves, humans will begin to define a variety of different "transhumanist" paths-that is, ways of being and living that extend beyond what we today consider natural for our species. In the very long term, following these paths could someday lead to an evolutionary leap for humanity.

### **O** Mathematical World

The ability to process, manipulate, and ultimately understand patterns in enormous amounts of data will allow decoding of previously mysterious processes in everything from biological to social systems. Scientists are learning that at the core of many biological phenomena-reproduction, growth, repair, and others-are computational processes that can be decoded and simulated. Using techniques of combinatorial science to uncover such patternswhether these are physical, biological, or social-will likely occupy an increasing share of computing cycles in the next 50 years. Such massive computation will also make simulation widespread. Computer simulation will be used not only to help make decisions about large complex scientific and social problems but also to help individuals make better choices in their daily lives.

### ● Sensory Transformation

In the next ten years, physical objects, places, and even human beings themselves will increasingly become embedded with computational devices that can sense, understand, and act upon their environment. They will be able to react to contextual clues about the physical, social, and even emotional state of people and things in their surroundings. As a result, increasing demands will be placed on our visual, auditory, and other sensory abilities. Information previously encoded as text and numbers will be displayed in richer sensory formats-as graphics, pictures, patterns, sounds, smells, and tactile experiences. This enriched sensory environment will coincide with major breakthroughs in our understanding of the brain-in how we process sensory information and connect various sensory functions.

Humans will become much more sophisticated in their ability to understand, create, and manage sensory information and ability to perform such tasks will become keys to success.

### **OLightweight Infrastructure**

A confluence of new materials and distributed intelligence is pointing the way toward a new kind of infrastructure that will dramatically reshape the economics of moving people, goods, energy, and information. From the molecular level to the macroeconomic level, these new infrastructure designs will emphasize smaller, smarter, more independent components. These components will be organized into more efficient, more flexible, and more secure ways than the capital-intensive networks of the 20th century. These lightweight infrastructures have the potential to boost emerging economies, improve social connectivity, mitigate the environmental impacts of rapid global urbanization, and offer new future paths in energy.

### **META-THEMES**

### **O** Democratized Innovation

Before the 20th century, many of the greatest scientific discoveries and technical inventions were made by amateur scientists and independent inventors. In the last 100 years, a professional class of scientists and engineers, supported by universities, industry, and the state, pushed amateurs aside as a creative force. At the national scale, the capital-intensive character of scientific research made world-class research the property of prosperous advanced nations. In the new century, a number of trends and technologies will lower the barriers to participation in science and technology again, both for individuals and for emerging countries. The result with be a renaissance of the serious amateurs, the growth of new scientific and technical centres of excellence in developing countries, and a more global distribution of worldclass scientists and technologists.

### **O** Transdisciplinarity

In the last two centuries, natural philosophy and natural history fractured into the now-familiar disciplines of physics, chemistry, biology, and so on. The sciences evolved into their current form in response to intellectual and professional opportunities, philanthropic priorities, and economic and state needs. Through most of the 20th century, the growth of the sciences, and academic and career pressures, encouraged ever-greater specialization. In the coming decades, transdisciplinary research will become an imperative. According to Howard Rheingold, a prominent forecaster and author, "transdisciplinarity goes beyond bringing together researchers from different disciplines to work in multidisciplinary teams. It means educating researchers who can speak languages of multiple disciplines-biologists who have understanding of mathematics, mathematicians who understand biology.

### **O** Emergence

The phenomenon of self-organizing swarms that generate complex behavior by following simple rules-will likely become an important research area, and an important model for understanding how the natural world works and how artificial worlds can be designed. Emergent phenomena have been observed across a variety of natural phenomena, from physics to biology to sociology. The concept has broad appeal due to the diversity of fields and problems to which it can be applied. It is proving useful for making sense of a very wide range of phenomena. Meanwhile, emergence can be modeled using relatively simple computational tools, although those models often require substantial processing power. More generally, it is a richly suggestive as a way of thinking about designing complex, robust technological systems. Finally, emergence is an accessible and vivid a metaphor for understanding nature lust as classical physics profited from popular treatments of Newtonian mechanics, so too will scientific study and technical reproductions of emergent phenomena likely draw benefits from the popularization of its underlying concepts.

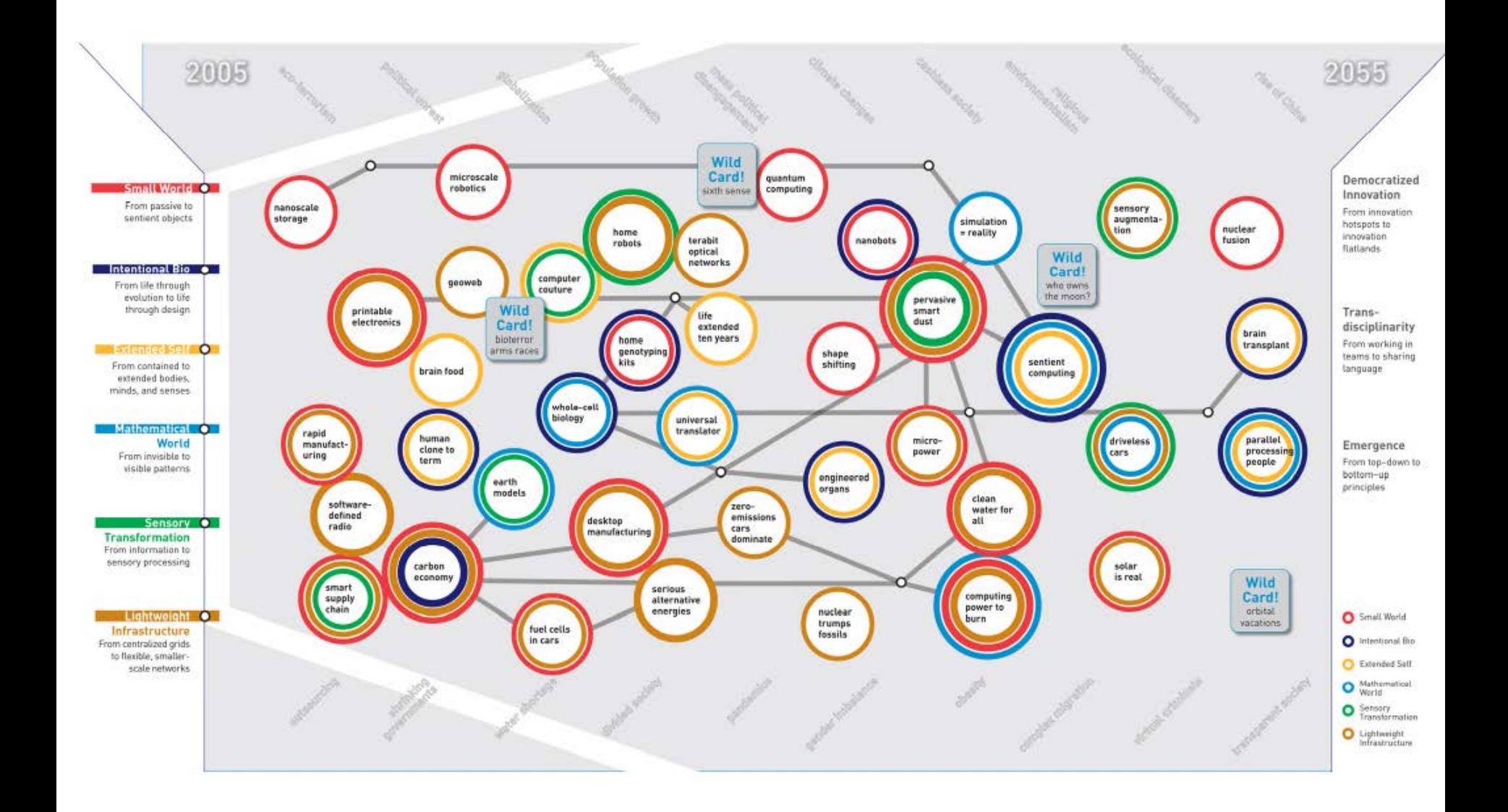

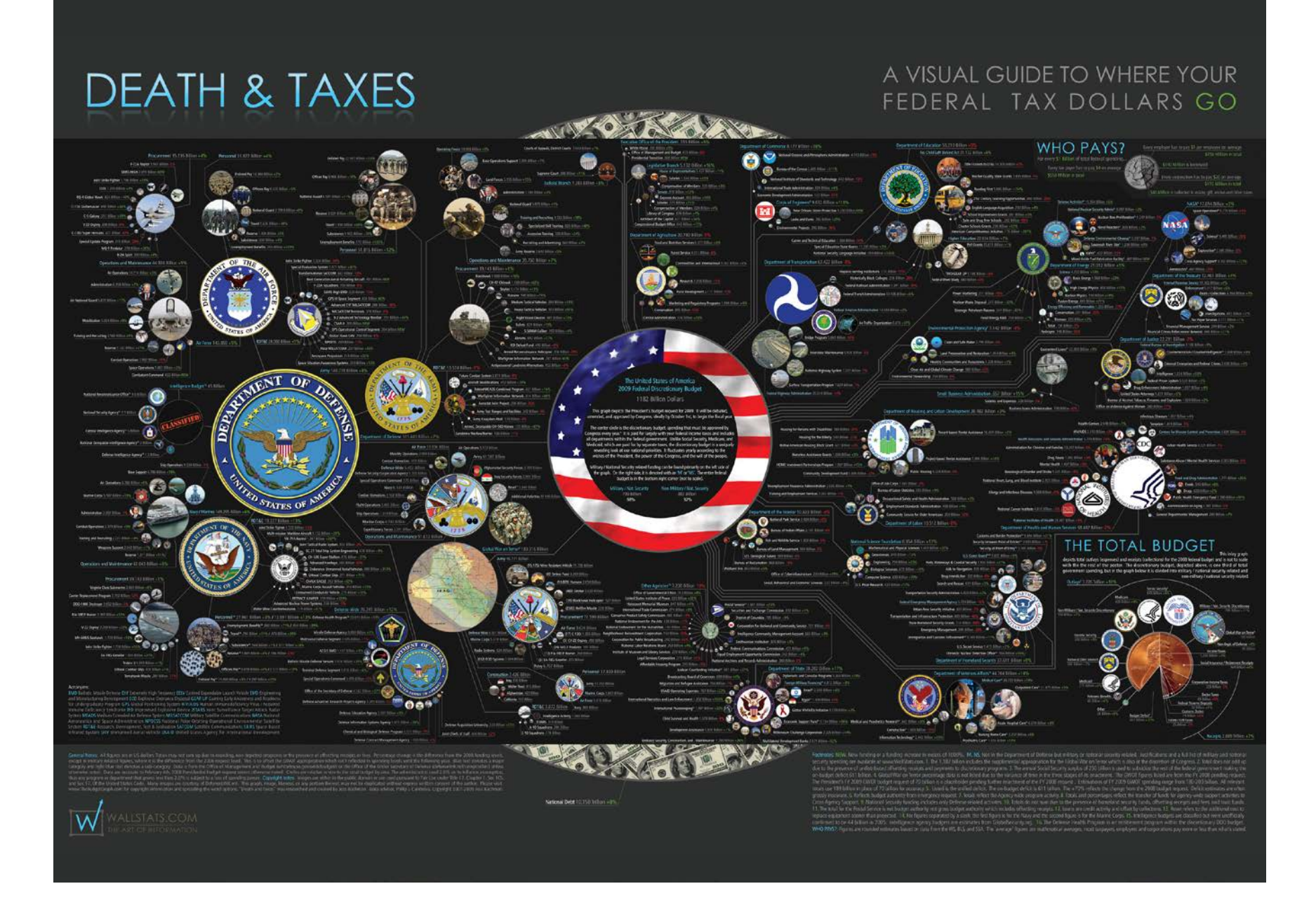

## Map of Scientific Collaborations from 2005-2009

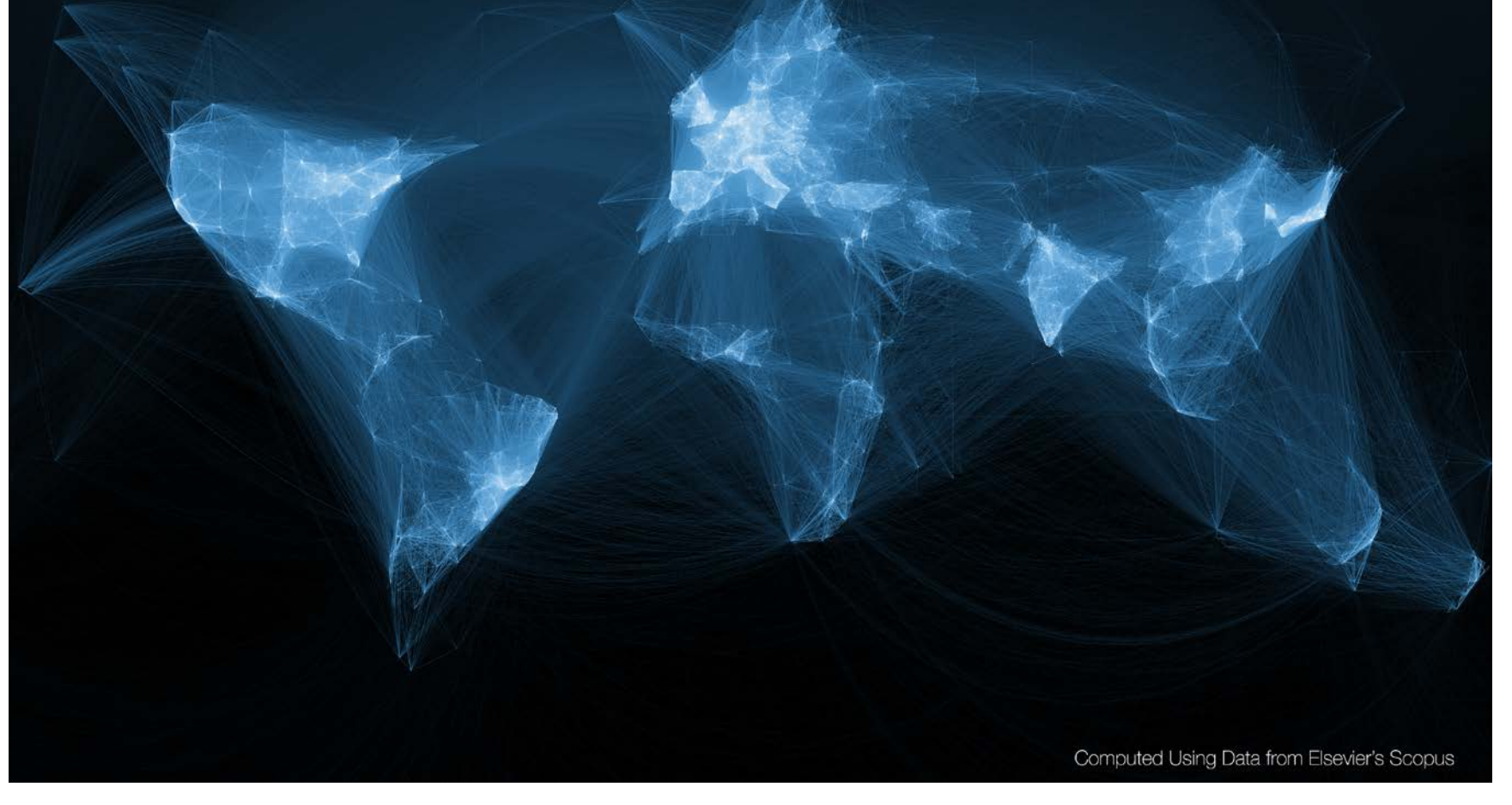

*Stream of Scientific Collaborations Between World Cities* - Olivier H. Beauchesne - 2012

## Examining the Evolution & Distribution of Patent Classifications

### **Managing Growing Patent Portfolios**

Organizations, businesses, and individuals rely on patents to protect their intellectual property and business models. As market competition increases, patenting innovation and intellectual property rights becomes ever more important

Managing the staggering number of patents demands new tools and methodologies. Grouping patents by their classifications offers an ideal resolution for better understanding how intellectual borders are established and change over time.

The charts below show the annual number of patents granted from January 1, 1976 to December 31, 2002 in the United States Patent and Trademark Office (USPTO) patent archive; slow and fast growing patent classes; the top 10 fast growing patent subclasses; and two evolving patent portfolios.

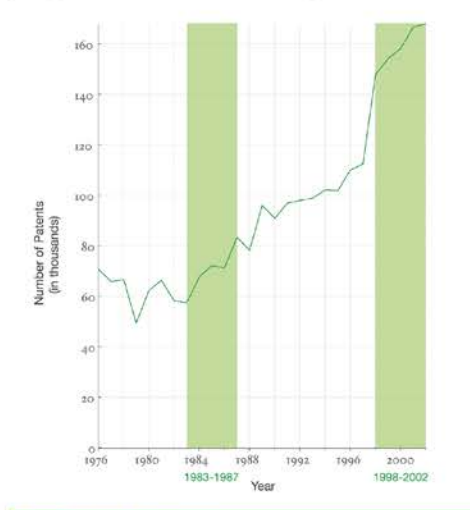

### The Structure and Evolution of the Patent Space

The United States Patent and Trademark Office assigns each patent to one of more than 450 classes covering broad application domains. For example, class 514 encompasses all patents dealing with 'Drug, Bio-Affecting and Body Treating Compositions.' Classes are further broken down by subclasses that have hierarchical associations. As one example, class 455 features subclass 99 entitled "with vehicle."

The top 10 fast growing patent classes for 1998-2002 are listed together with the number of patents granted. Most come from the 'Computer and Communications' and the 'Drugs and Medical' area.

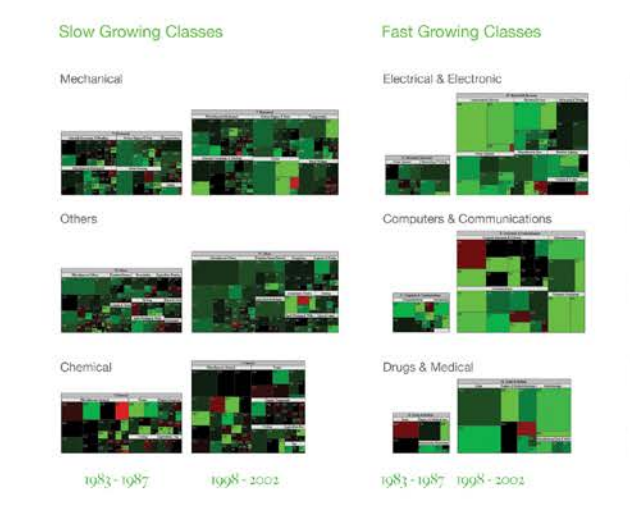

The evolving hierarchical structure of patent classes and their sizes is represented using treemaps, a space-filling visualization technique developed by Ben Shneiderman at the University of Maryland. A treemap presents a hierarchy as a collection of nested rectangles-demarcating a parent-child relationship between nodes by nesting the child within the parent rectangle. The size and color of each rectangle represent certain attributes of the nodes.

Here, each rectangle represents a class and the area size denotes the total number of patents in that class. The rectangle's color corresponds to percentage increase (green) or decrease (red) in the number of patents granted in that class from the previous interval.

### Top-10 Subclasses

CI:

 $\overline{5}$ 

4

4

 $\overline{2}$ 

 $\overline{\mathbf{3}}$ 

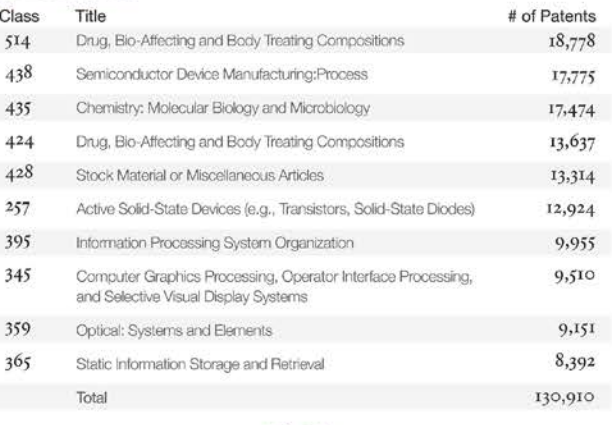

 $1008 - 3002$ 

### **Patent Portfolio Analysis**

A longitudinal analysis of portfolios reveals different patenting strategies. For each year (given in gray above each treemap), a treemap of all new patents granted to the assignee is shown. The number of patents is given below each treemap. The same size and color coding as above was used. In addition, yellow indicates that no patent has been granted in that class in the last 5 years.

### Apple Computer, Inc.

Apple Computer, Inc.'s portfolio starts in 1980 and increases considerably in size over time. In most years, more than half of Apple Computer's patent filings were placed into four classes, namely '395 Information Processing System Organization,' '345 Computer Graphics Processing, Operator Interface Processing, and Selective Visual Display Systems,' '382 Image Analysis,' and '707 Data Processing: Database and File Management or Data Structures,' These four classes are an integral part of Apple Computer, Inc.'s patent portfolio, receiving patents every year.

**THE LEADER** 

### Jerome Lemelson

The patent portfolio of Jerome Lemelson shows a very different activity pattern. Starting in 1976, he publishes between 6-20 patents each year. However, the predominance of yellow shows that there is little continuity from previous years in regards to the classes into which patents are filed. No class dominates. Instead, more and more new intellectual space is claimed.

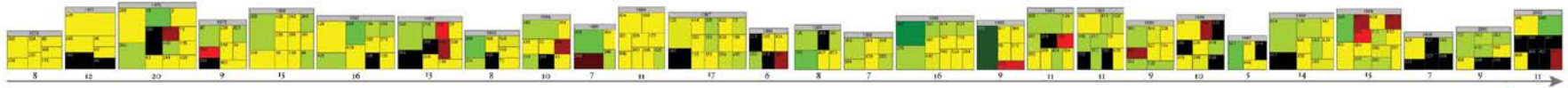

 $1976 - 2002$ 

 $1980 - 2002$ 

IV.5 Examining the Evolution & Distribution of Patent Classifications - Daniel O. Kutz, Katy Borner, and Elisha F. Hardy - 2004

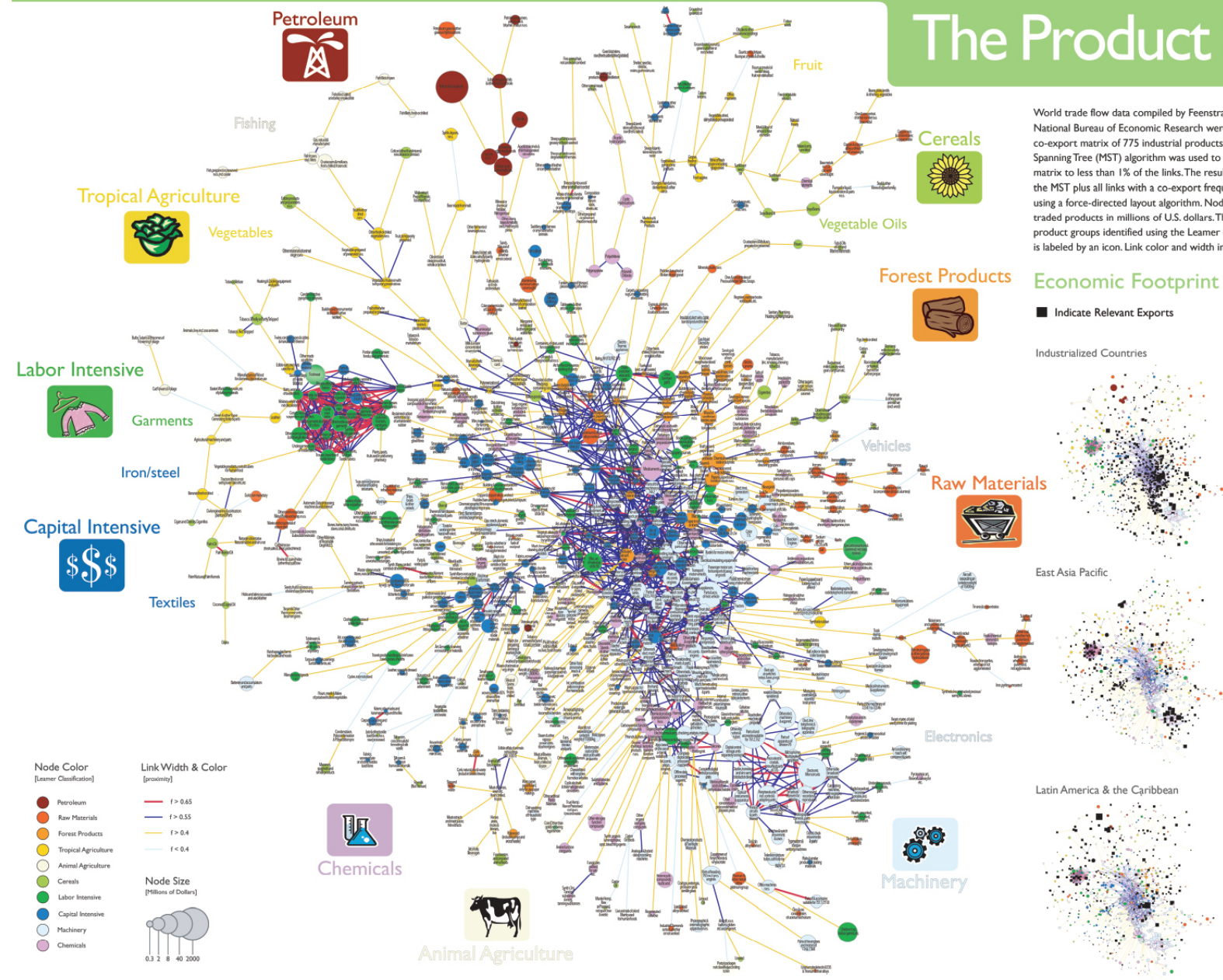

# **The Product Space**

World trade flow data compiled by Feenstra et al, and available at the National Bureau of Economic Research were used to identify the complete co-export matrix of 775 industrial products for 1998-2000. A Maximum Spanning Tree (MST) algorithm was used to reduce the complete co-export matrix to less than 1% of the links. The resulting network, which combines the MST plus all links with a co-export frequency of at least 0.55, was laid out using a force-directed layout algorithm. Node sizes represent the value of traded products in millions of U.S. dollars. Their color corresponds to ten product groups identified using the Leamer classification. Each product class is labeled by an icon. Link color and width indicate the frequency of joint

### exports.

The network has a core-periphery structure with higher value product classes, e.g., machinery, and chemicals, in the core and lower quality classes, e.g., fishing and garments, in the periphery. Products at the core of the network are highly interconnected while products in the periphery are sparsely interlinked.

Each country has a certain product export footprint. Relevant exports by 'Industrialized Countries'. 'East Asia Pacific' and 'Latin America & the Caribbean' are given on the right.

Traditional growth theory assumes that there is always a more sophisticated product within reach. However, given the core-periphery structure of the product space, the distances between products differ considerably.

Countries that operate at the core have capabilities to develop and manufacture a wide range of products. Yet, countries that mostly operate in the periphery of the product space have much fewer opportunities for diversification.A country's current footprint and the structure of the product space have a major impact on a country's future development.

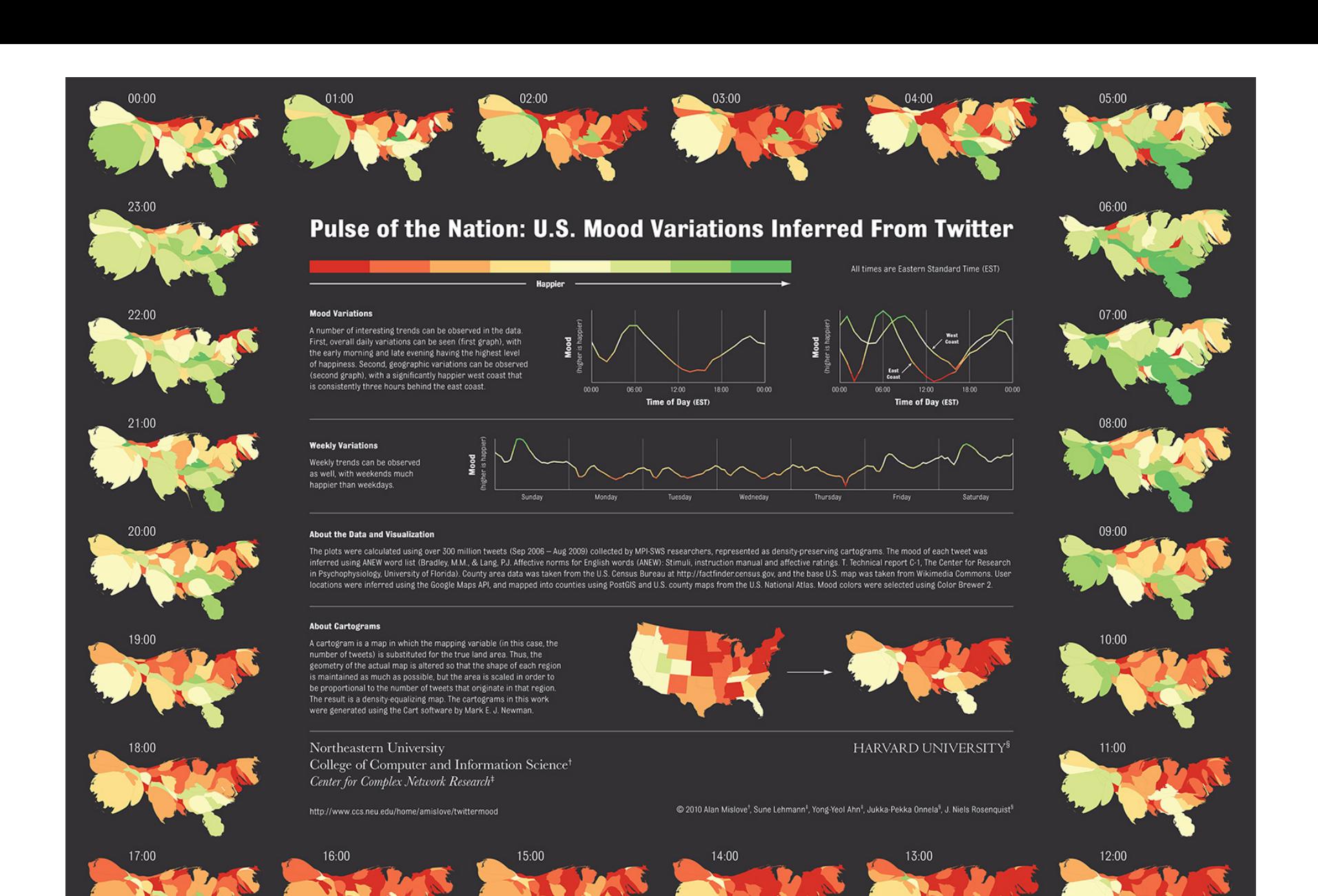

IX.4 *Pulse of the Nation* - Alan Mislove, Sune Lehmann, Yong-Yeol Ahn, Jukka-Pekka Onnela, and James Niels Rosenquist - 2010

# The EMERGENCE of **NOTECHNOLOGY**

### **MAPPING THE NANO REVOLUTION**

The emergence of nanotechnology has been one of the major scientific-technological revolutions in the last decade and it led to a structural reorganization of major fields of science. Price (1965) showed that fields of science and their development can be mapped using aggregated citations among the journals in the fields and their relevant environments.

In the frames and the right show the evolving<br>journal citation network for the years 1998-2003.<br>Distances are proportional to cosine values between the citation patterns of the respective journals. Textual descriptions of key events during the development of Nanotechnology are given below each frame. Most notably, leading papers in Science and Nature catalyzed the breakthrough around 2000.

### **CHANGING ROLES OF**<br>DIFFERENT JOURNAL

The interdisciplinarity of a journal can be measured using betweenness centrality<br>(BC)-journals that occur on many shortest paths between other journals in a network have higher BC value than those that do not. In the maps, sizes of nodes are proportional to the<br>betweenness centrality of the respective<br>journal in the citation network.

From being a specialist journal in applied<br>physics, the journal Nanotechnology obtains a physics, the journal wants of the transition, ca.<br>2001. This is preceded by the "intervention" of<br>Science. After the transition, the new field of nanotechnology is established, new journals<br>such as Nano Letters published by the influential American Chemical Society take the lead, and<br>a new specialty structure with low BC value journals results.

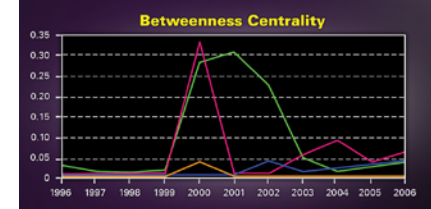

An animated sequence of this evolution is at: http://www.leydesdorff.net/journals/nanotech.

Leydesdorff, L. and T. Schank. 2008. Dynamic Animations of Journal Maps: Indicators of Structural Change and Interdisciplinary Developments. Journal<br>of the American Society for Information Science<br>and Technology, 59(11), 1810-1818.

Price, Derek J. de Solla (1965). Networks of scientific papers. Science, 149, no. 3683, 510- 515.

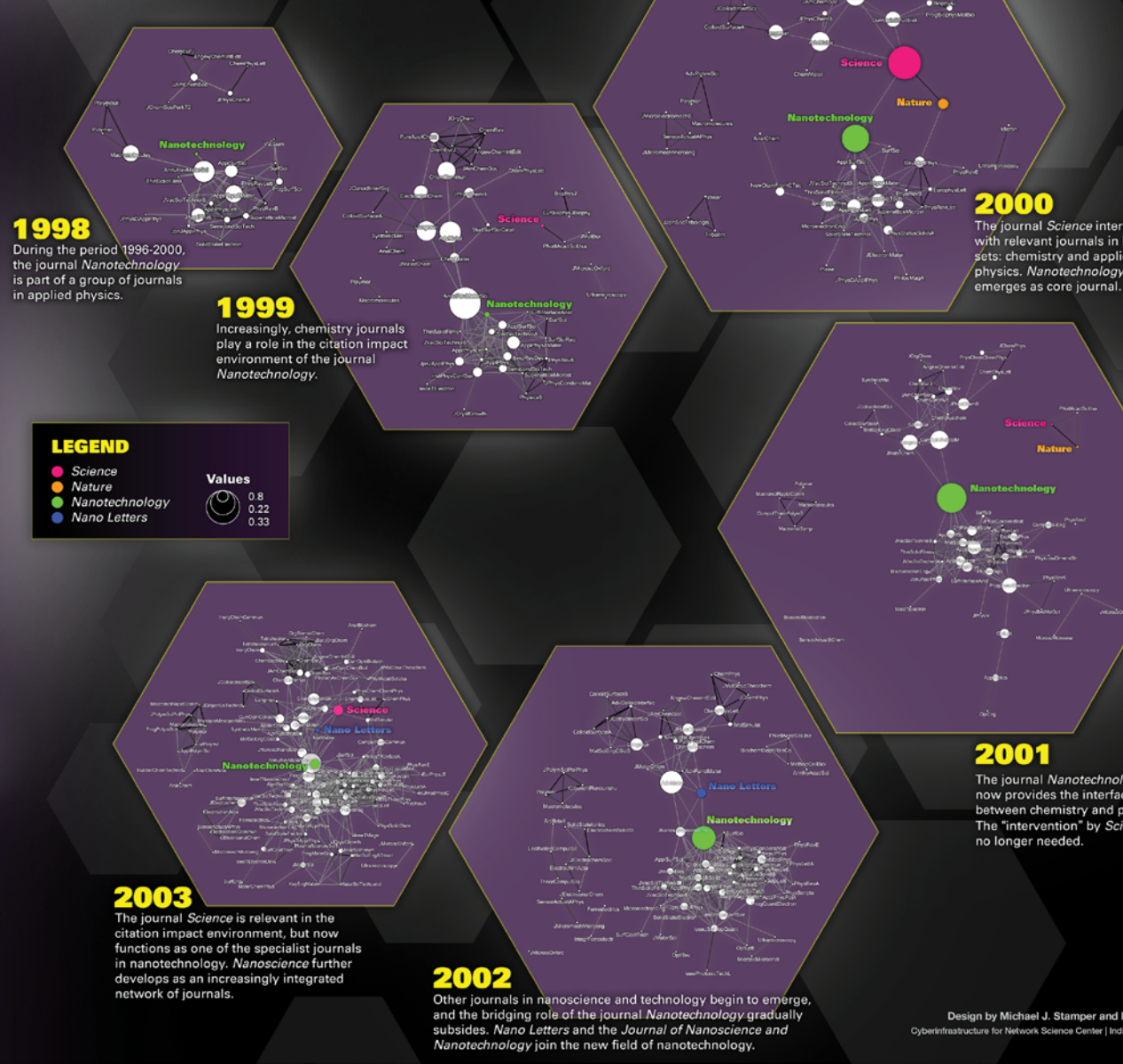

The journal Science interfaces with relevant journals in both sets: chemistry and applied physics. Nanotechnology

The journal Nanotechnology now provides the interface between chemistry and physics. The "intervention" by Science is no longer needed.

Design by Michael J. Stamper and Katy Börner Cyberinfrastructure for Network Science Center | Indiana University cns.iu.edu

VI.8 The Emergence of Nanoscience & Technology - Loet Leydesdorff - 2010

# **Chemical Research & Development<br>Powers the U.S. Innovation Engine**

Macroeconomic Implications of Public and Private R&D Investments in Chemical Sciences

### **INVESTMENT IN CHEMICAL SCIENCE R&D**

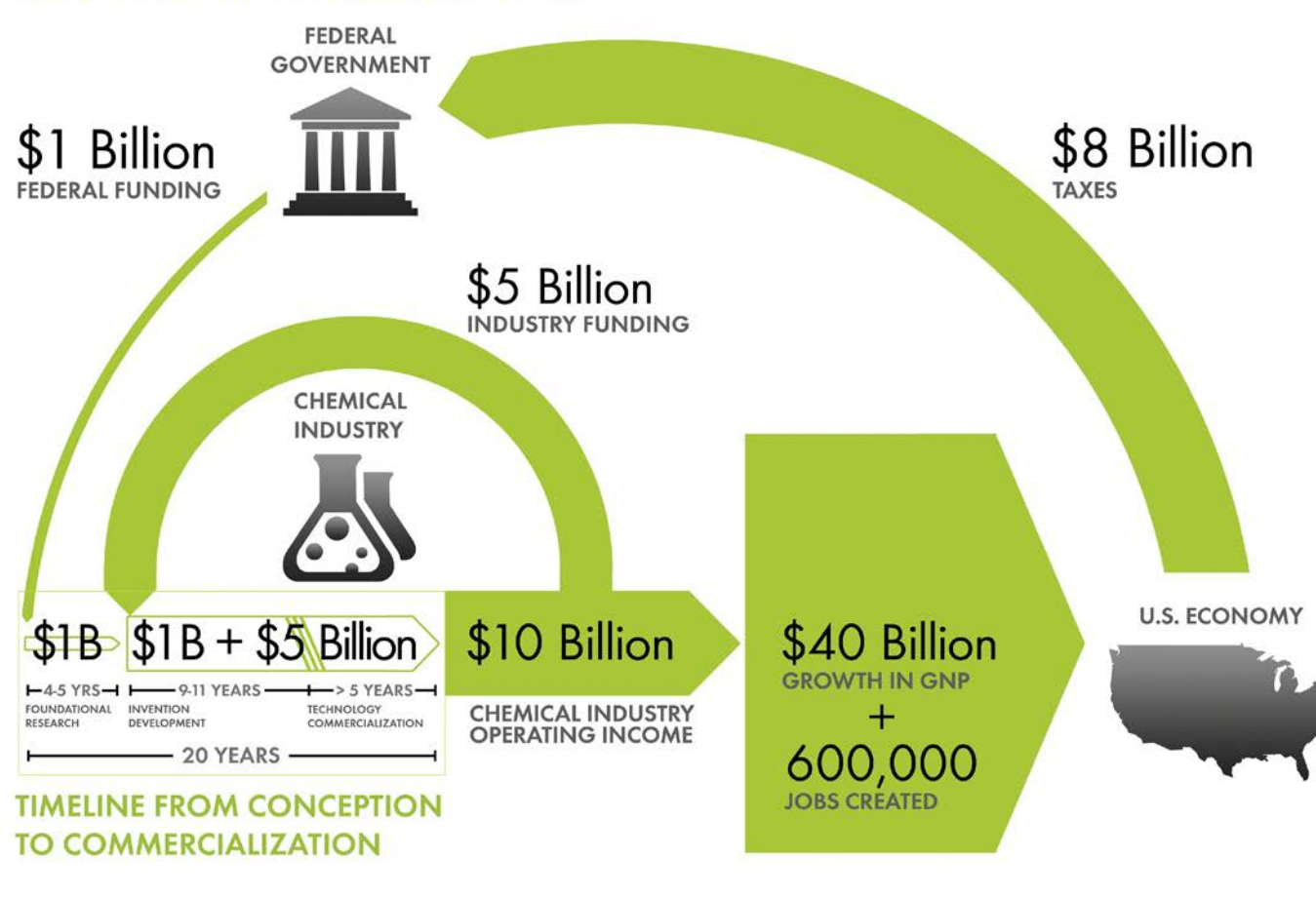

The Council for Chemical **Research (CCR)** 

has provided the U.S. Congress and government policy makers with important results regarding the impact of Federal Research & Development (R&D) investments on U.S. innovation and global competitiveness through its commissioned 5-year two phase study. To take full advantage of typically brief access to policy makers, CCR developed the graphic below as a communication tool that distills the complex data produced by these studies in direct, concise, and clear terms.

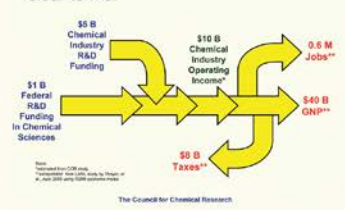

The design shows that an input of \$1B in federal investment, leveraged by \$5B in industry investment, brings new technologies to market and results in \$10B of operating income for the chemical industry, \$40B of growth in the Gross National Product (GNP) and further impacts the US economy by generating approximately 600,000 jobs, along with a return of \$8B in taxes. Additional details, also reported in the CCR studies, are depicted in the map to the left. This map clearly shows the two R&D investment cycles; the shorter industry investment at the innovation stage to commercialization cycle; and the longer federal investment cycle which begins in basic research and culminates in national economic and job growth along with the increase in tax base that in turn is available for investment in basic research.

V.6 Chemical R&D Powers the U.S. Innovation Engine - The Council for Chemical Research - 2009

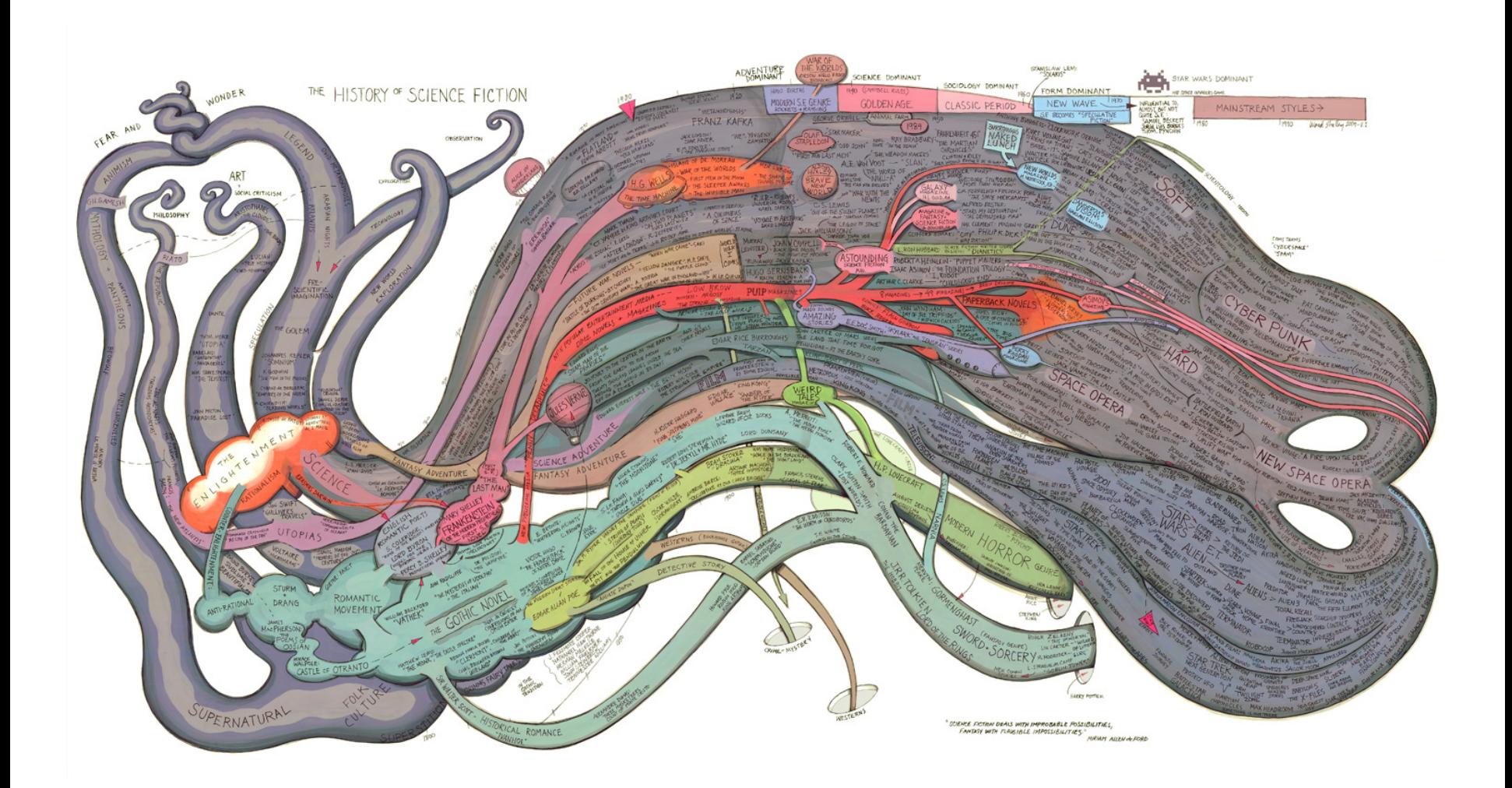

# Check out our Zoom Maps online!

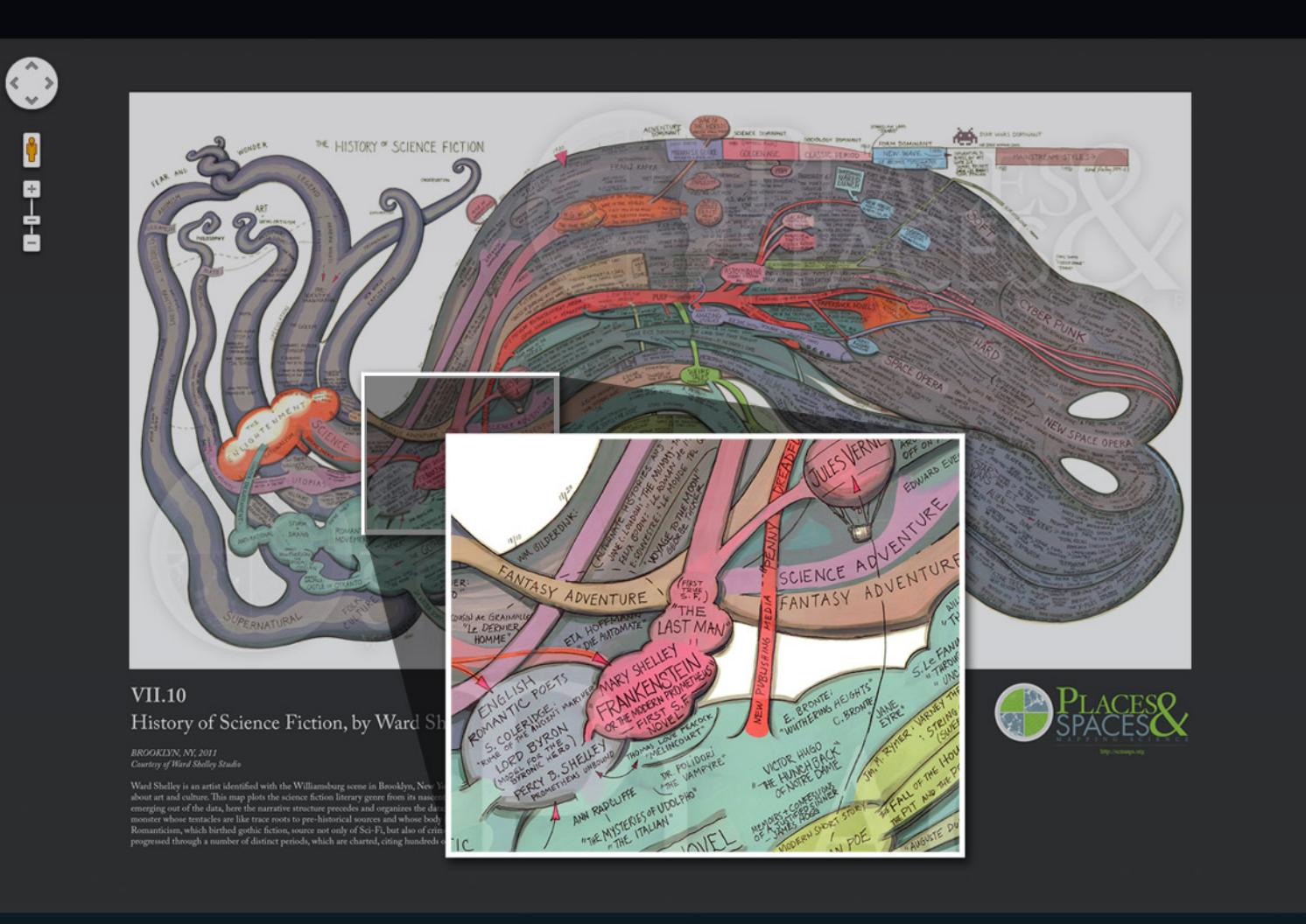

Visit scimaps.org and check out all our maps in stunning detail!

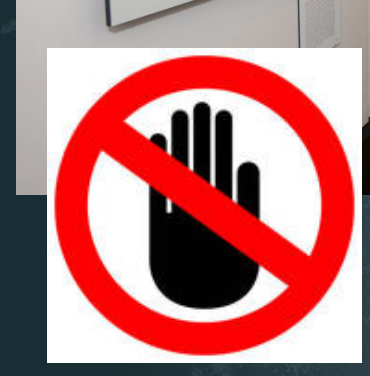

# MAPS vs. MACROSCOPES

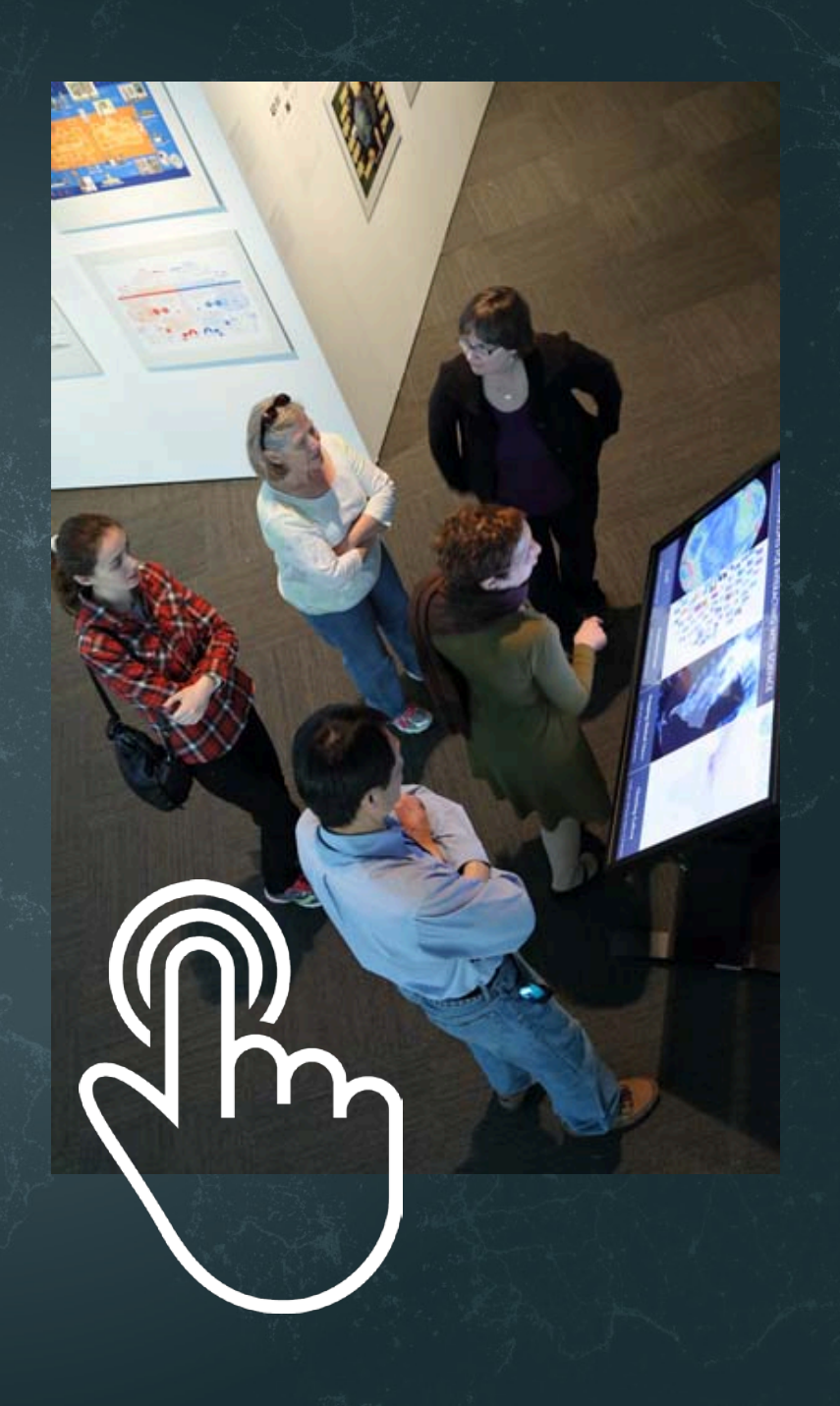

# Microscopes & Telescopes vs. MACROSCOPES

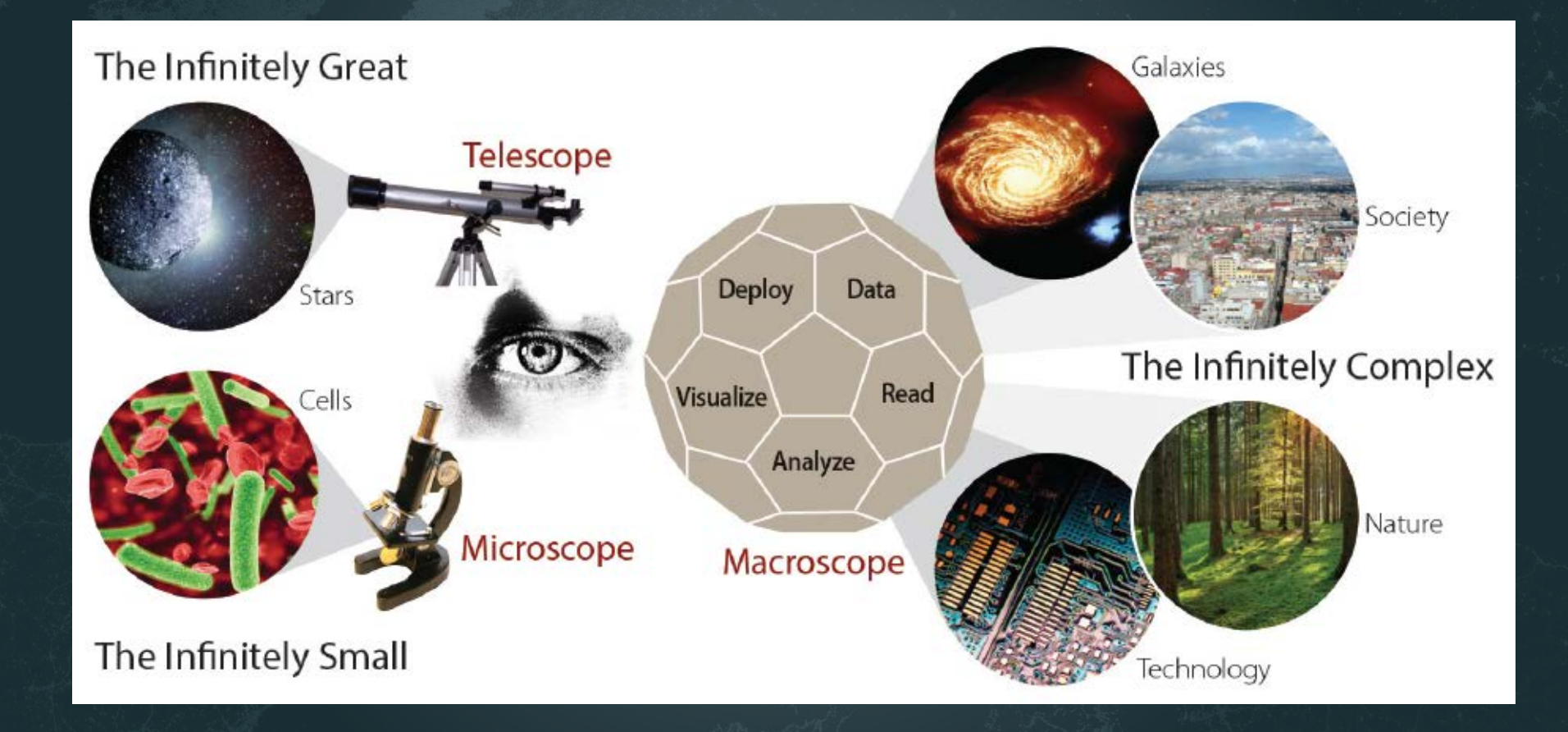

### **MACROSCOPES FOR INTERACTING WITH SCIENCE**  $\bigcirc$

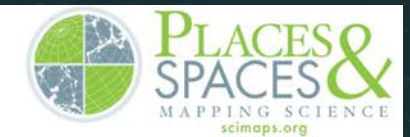

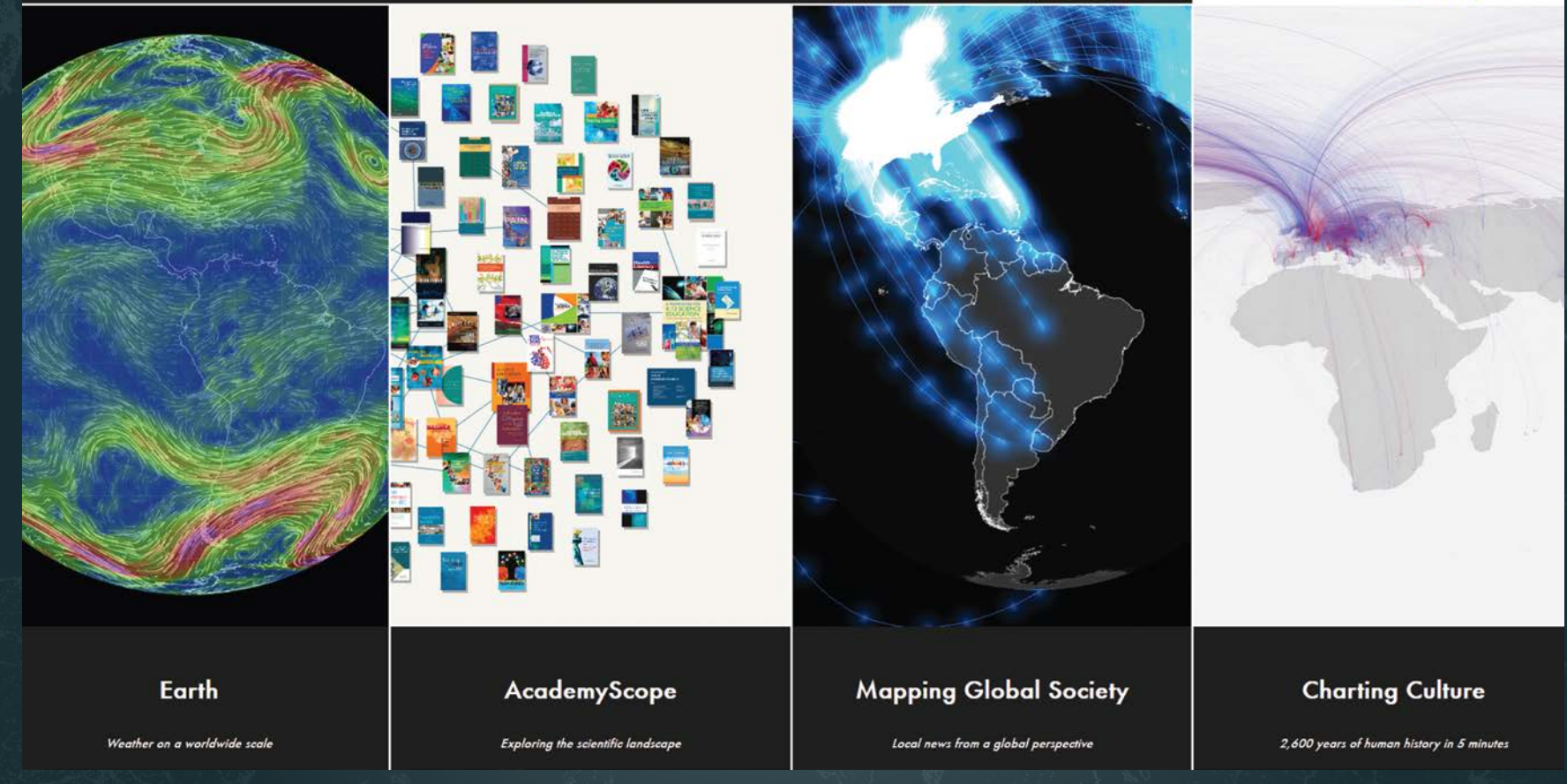

**Iteration XI (2015): Macroscopes for Interacting with Science** http://scimaps.org/iteration/11

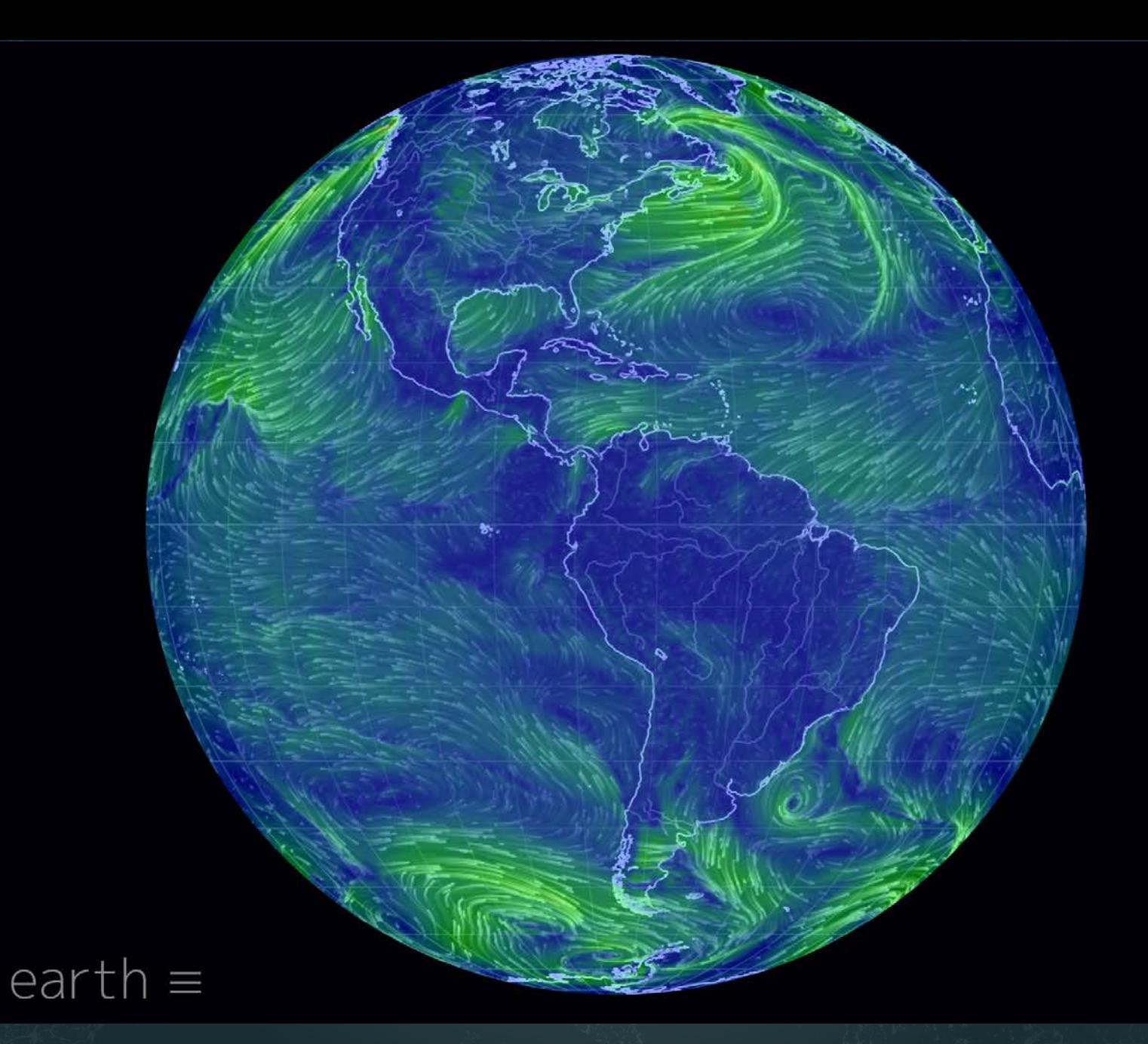

Earth - Cameron Beccario

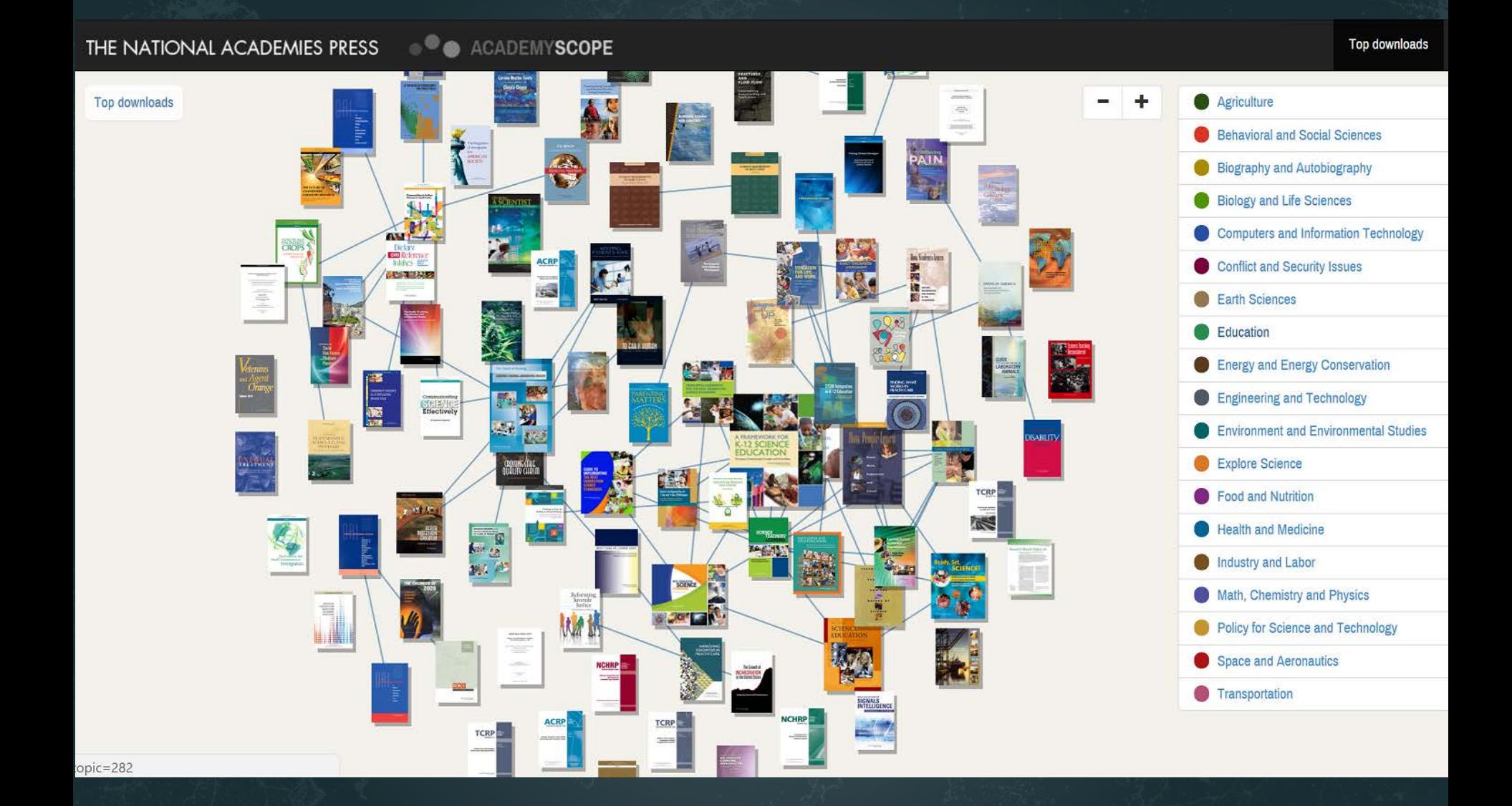

AcademyScope - National Academy of the Sciences & CNS

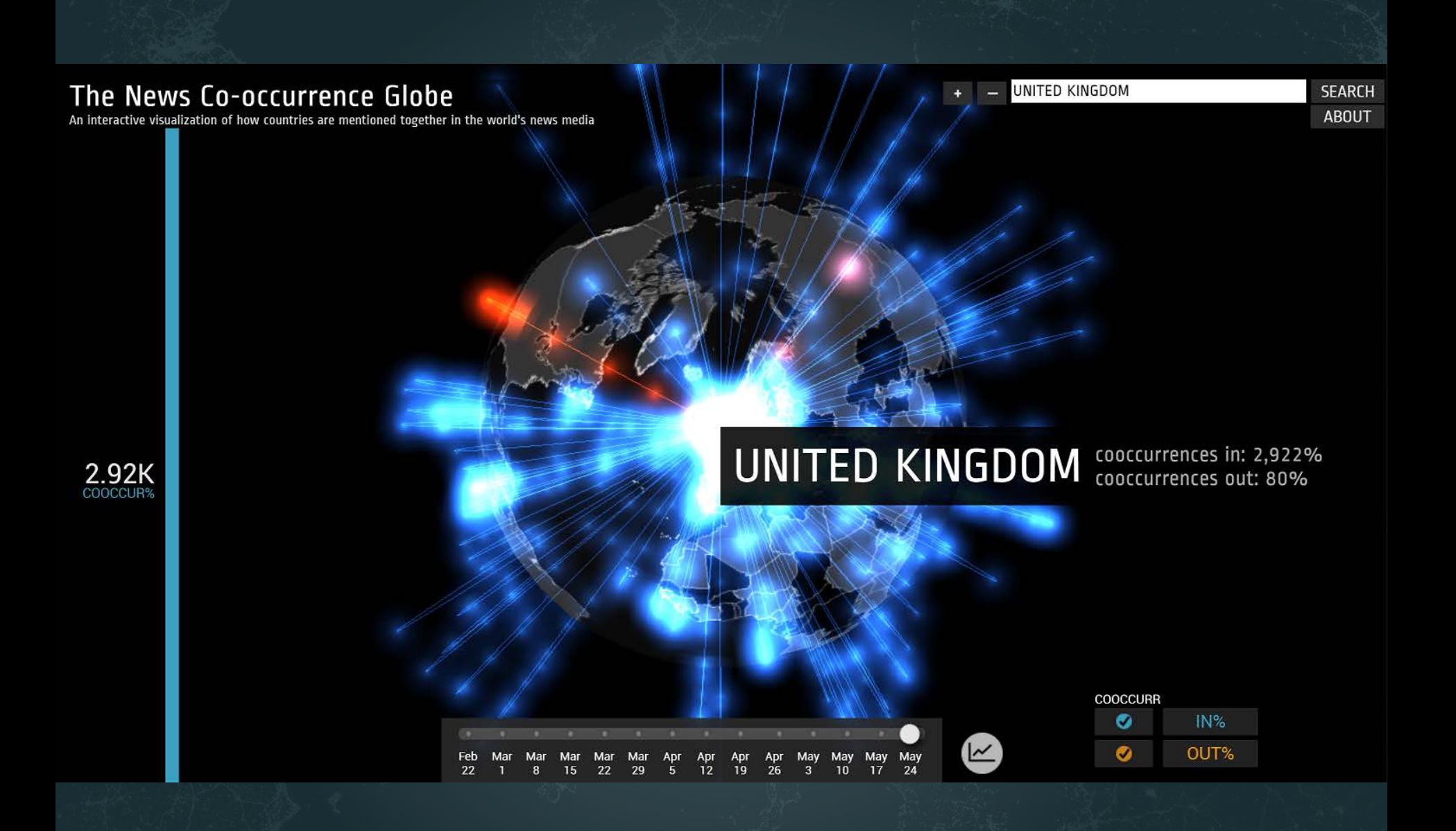

Mapping Global Society - Kalev Leetaru

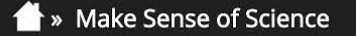

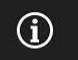

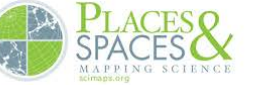

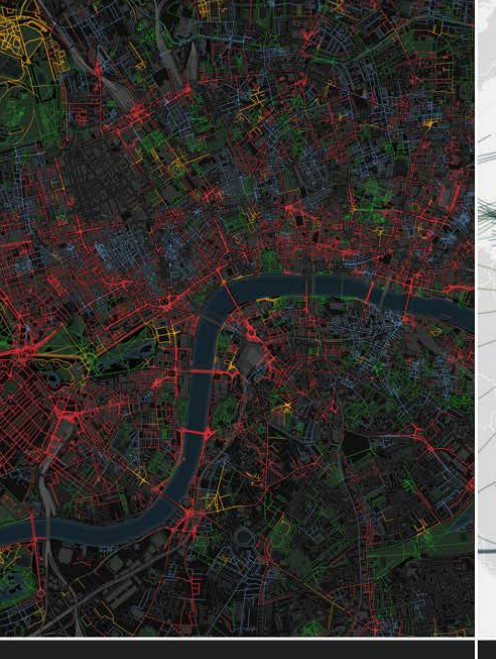

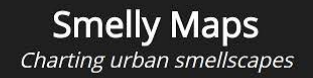

**HathiTrust** Storehouse of knowledge **Excellence Networks** Publish or perish together

**FleetMon Explorer** Tracking the seven seas

**Iteration XII (2016): Macroscopes for Making Sense of Science** http://scimaps.org/iteration/12

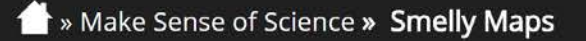

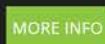

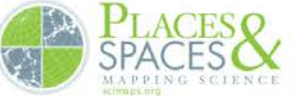

**SMELLY** 

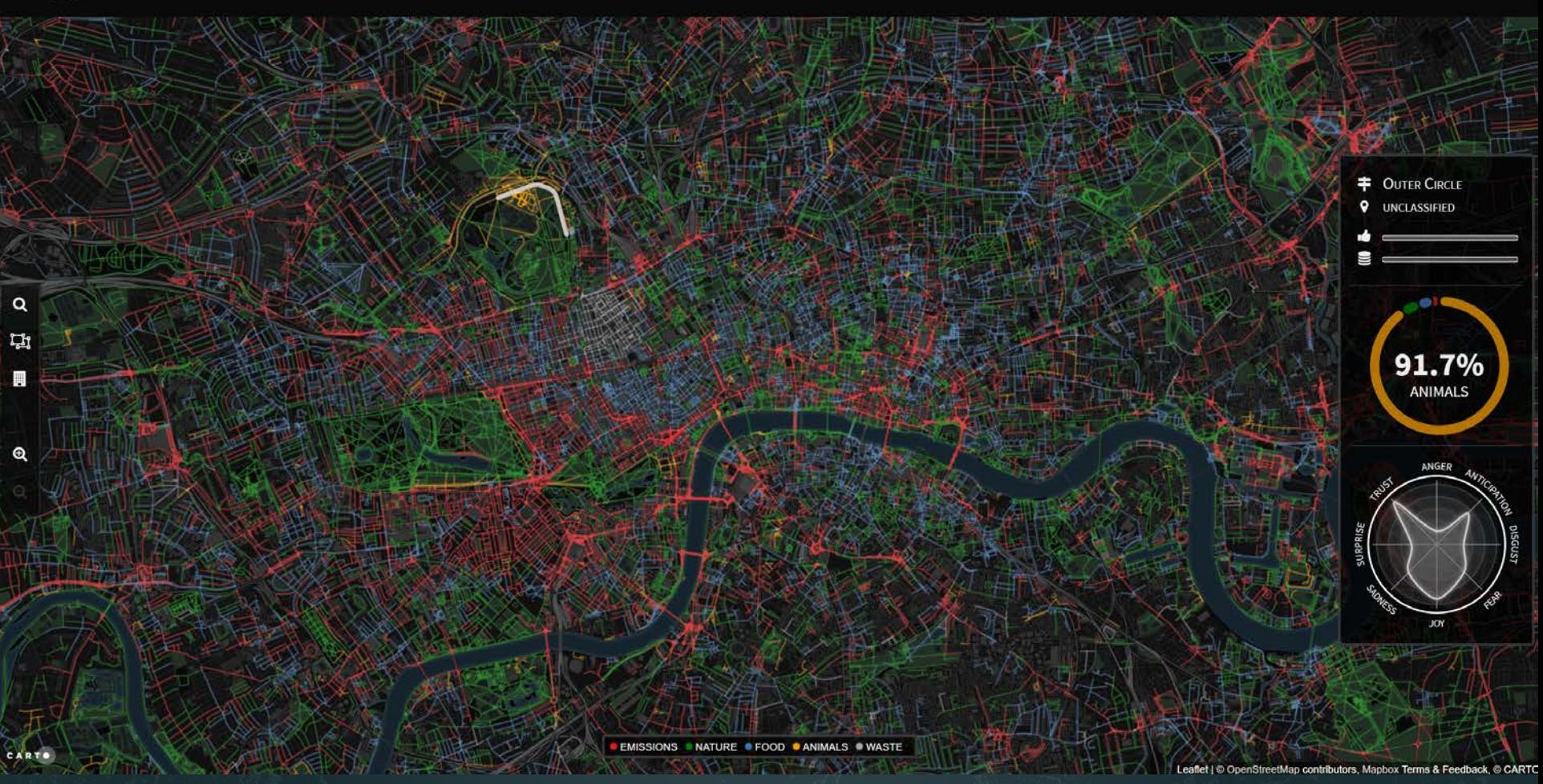

*Smelly Maps* – Daniele Quercia, Rossano Schifanella, and Luca Maria Aiello – 2015

>>> Play with Scale >> Megaregions of the US

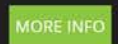

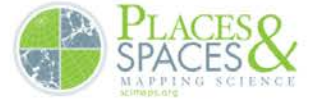

### THE MEGAREGIONS OF THE US

Explore the new geography of commuter connections in the US. Tap to identify regions. Tap and hold to see a single location's commuteshed.

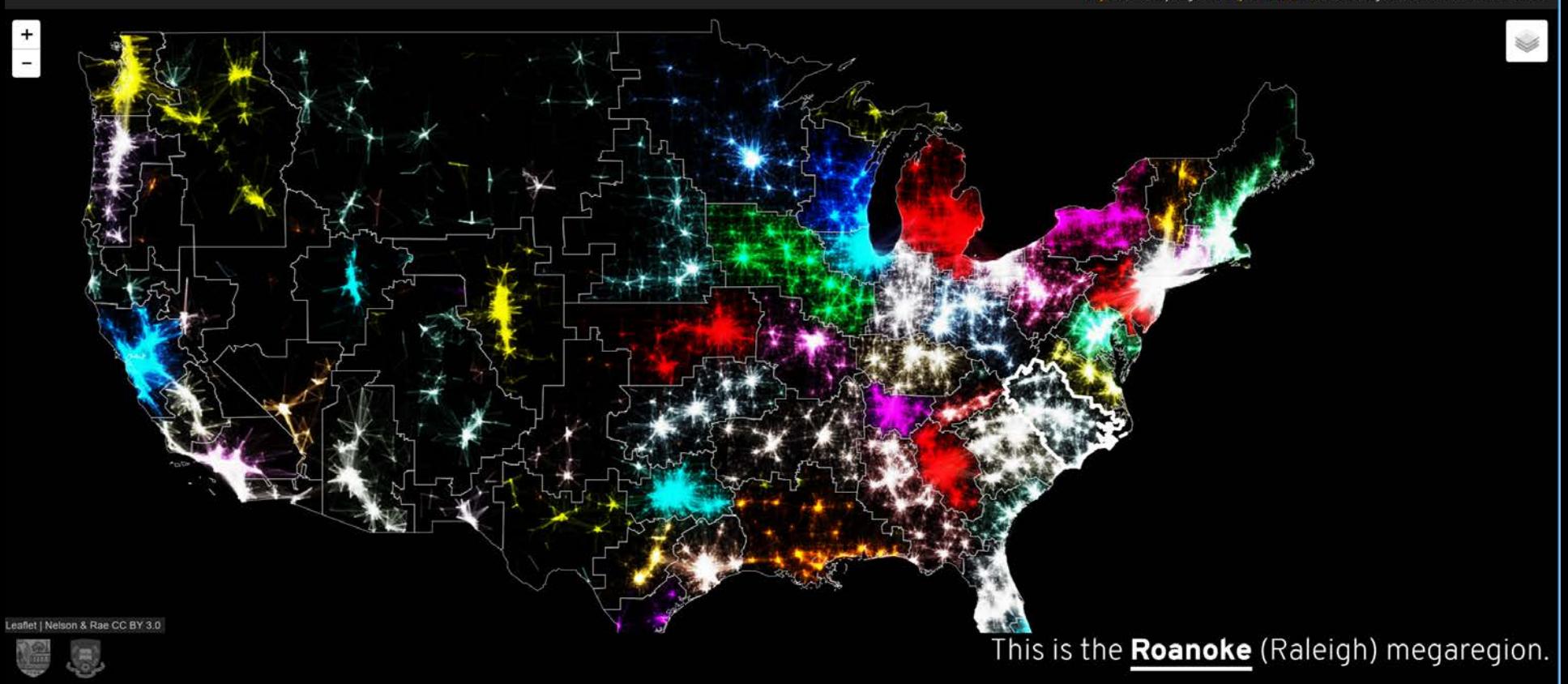

*Megaregions of the US* –Garrett Dash Nelson and Alasdair Rae – 2016

Make Sense of Science » FleetMon Explorer

т

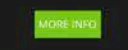

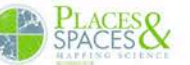

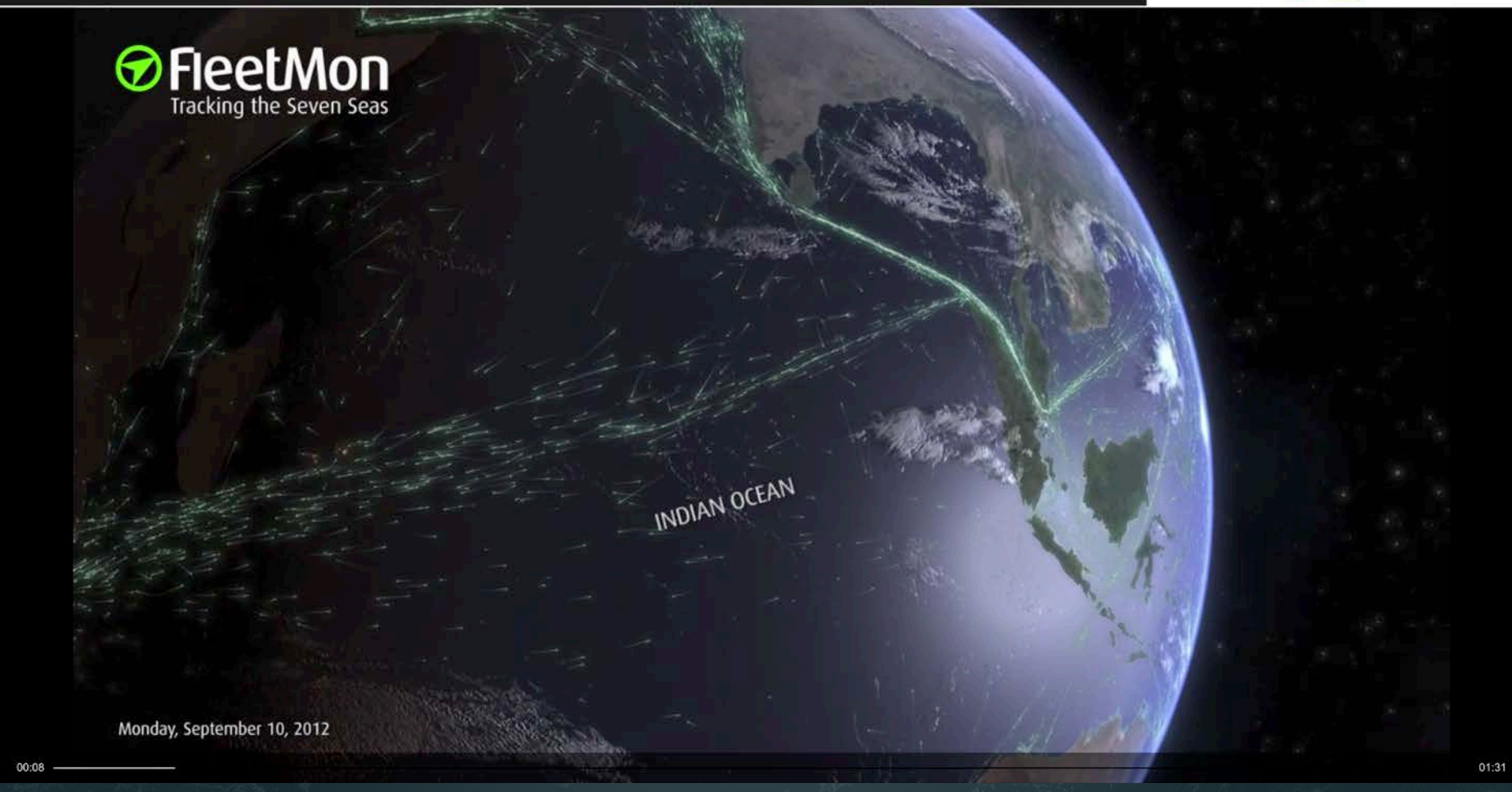

*FleetMon Explorer* – FleetMon – 2012

## Models of Science & Technology

Using large scale datasets, advanced data mining, modeling, and visualization techniques, and substantial computing resources.

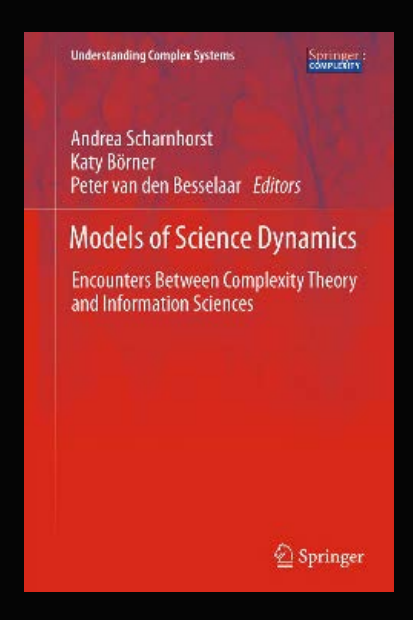

## **Modeling Science, Technology & Innovation Conference WASHINGTON D.C. | MAY 17-18, 2016**

**View Agenda** 

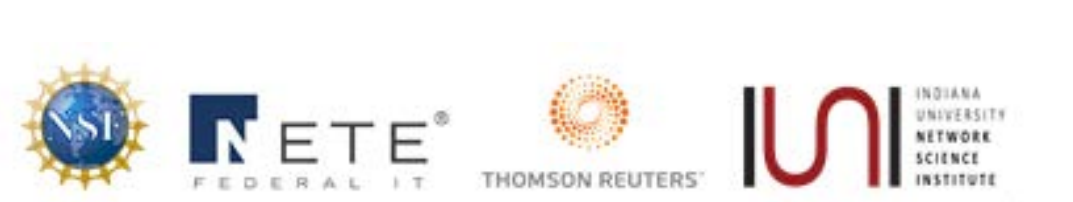

Government, academic, and industry leaders discussed challenges and opportunities associated with using big data, visual analytics, and computational models in STI decision-making.

Conference slides, recordings, and report are available via <http://modsti.cns.iu.edu/report>

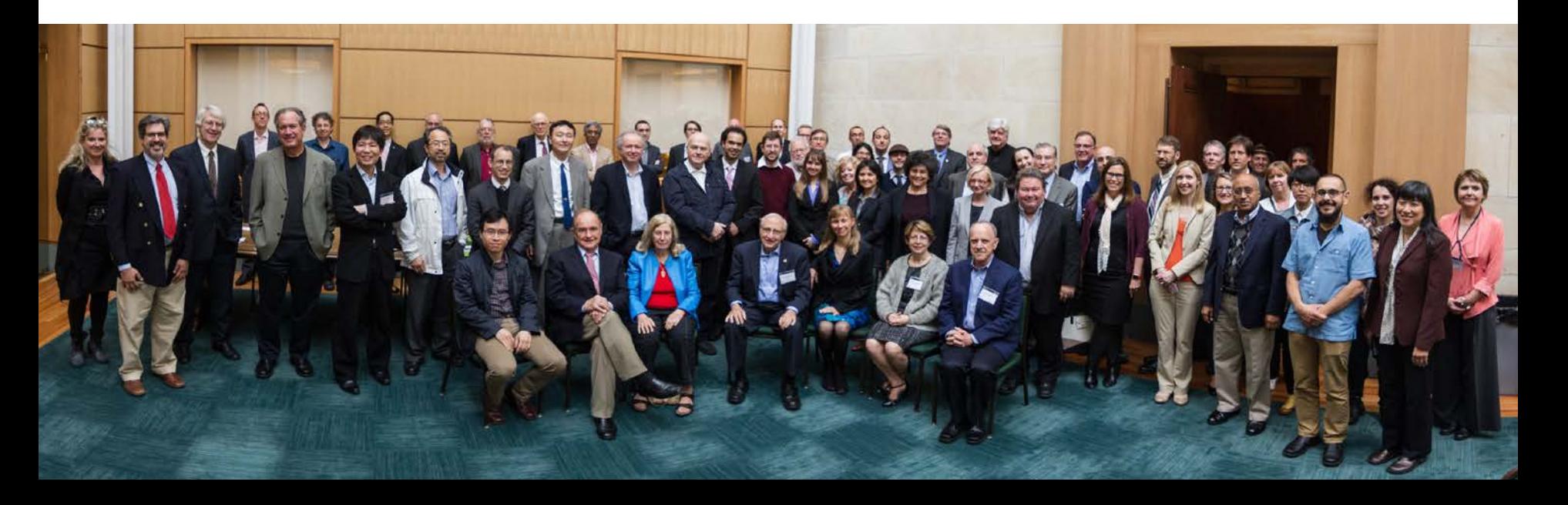

## NATIONAL ACADEMY OF SCIENCES

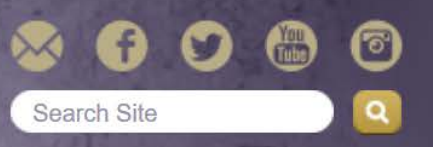

OH

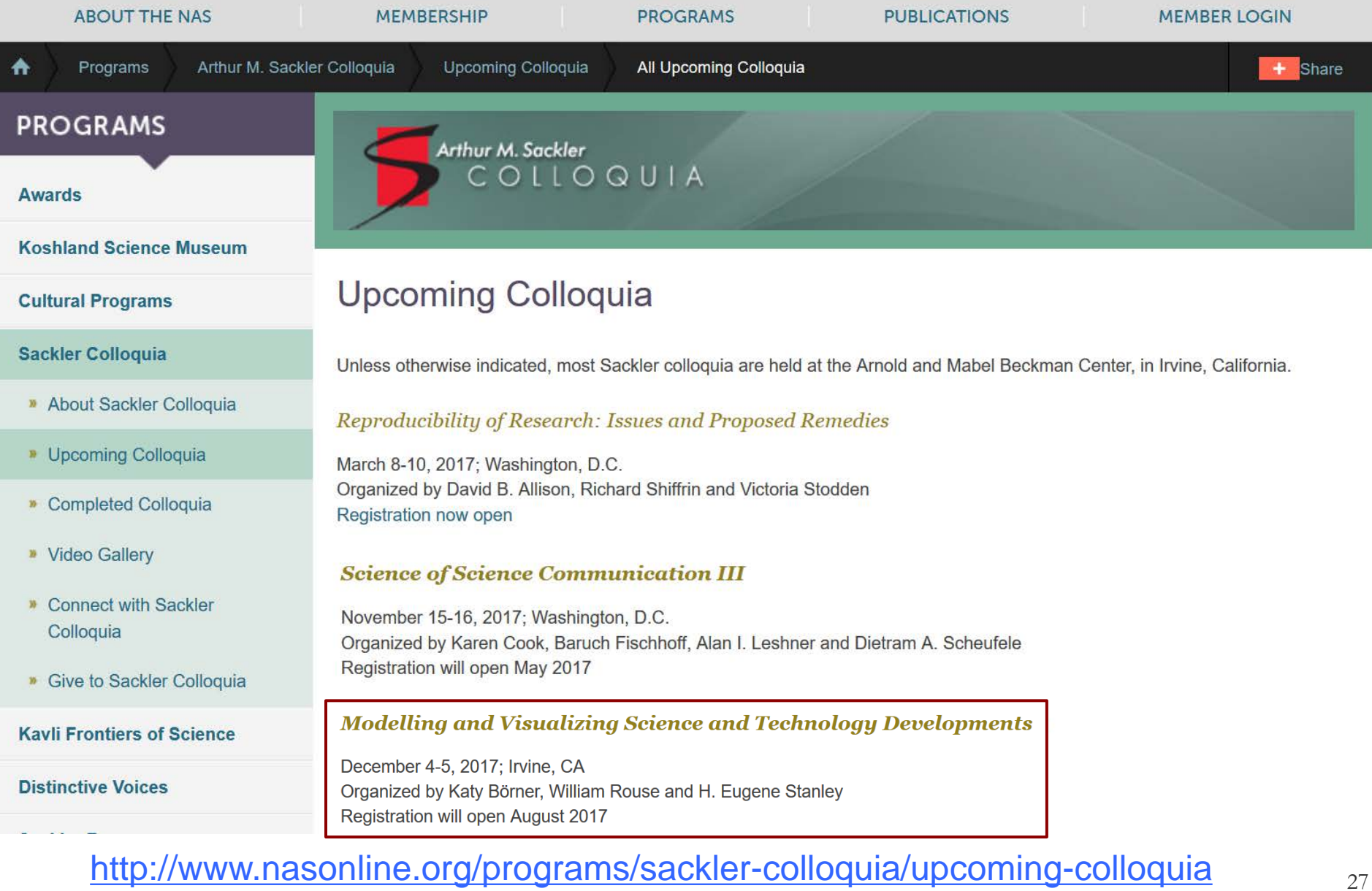

 $H_3C$ 

HO.

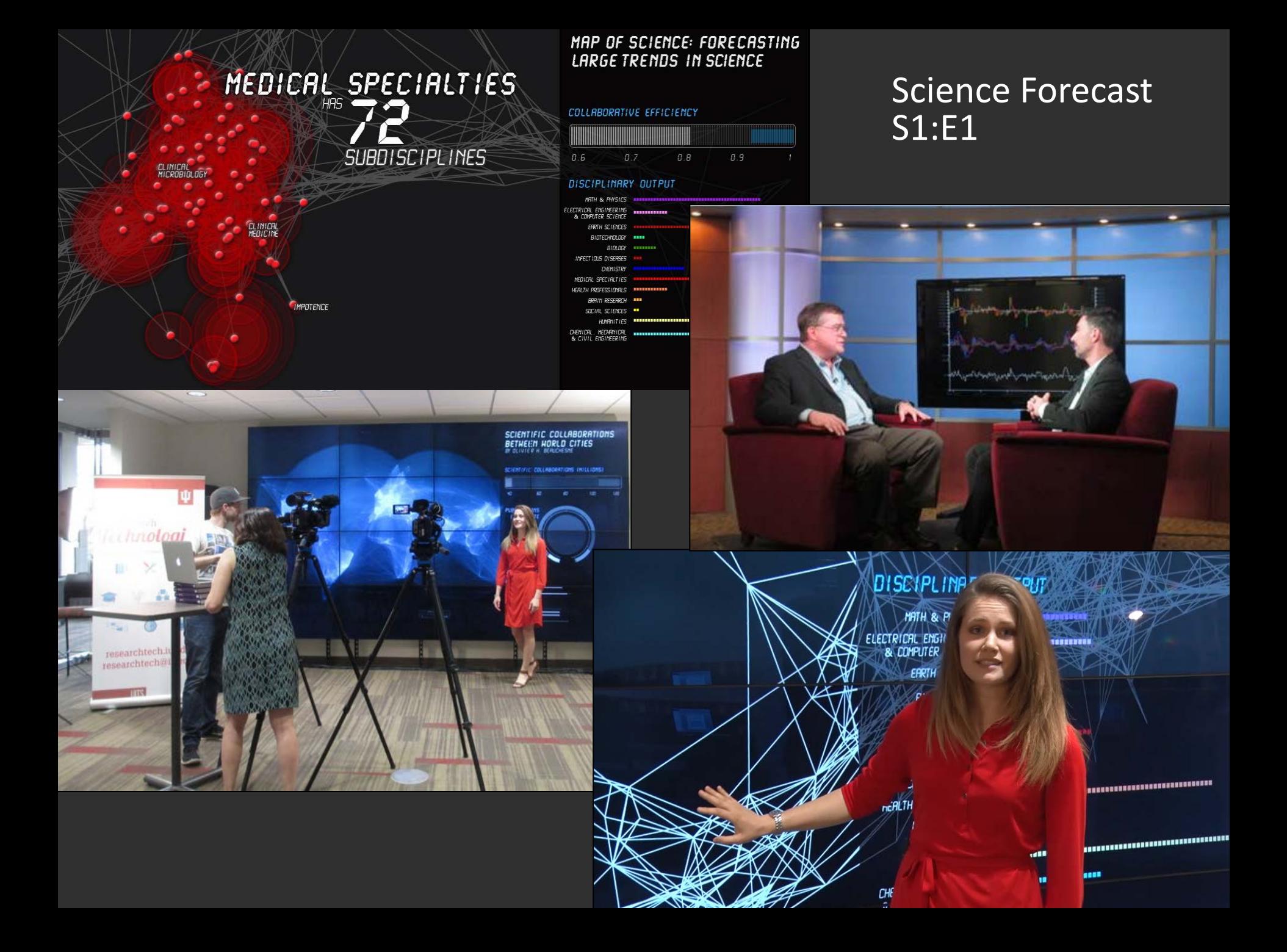

## **Science Forecast** S1:E1

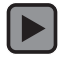

https://www.youtube.com/watch?v=lByX2 eb QQ

## Making Science & Technology Visualizations

Using a theoretically grounded visualization framework that defines key terminology and processes together with valid workflows and data mappings.

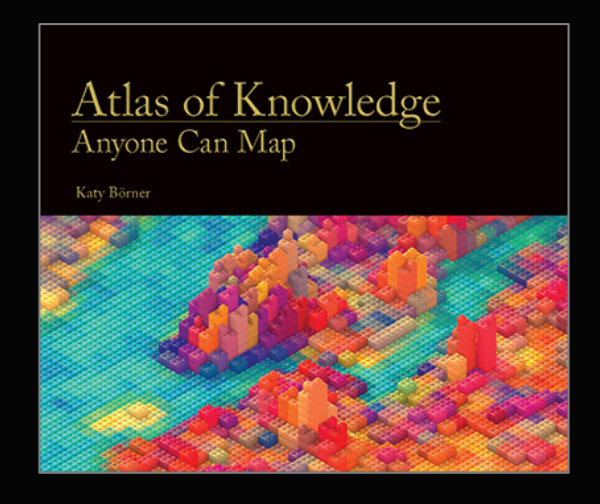

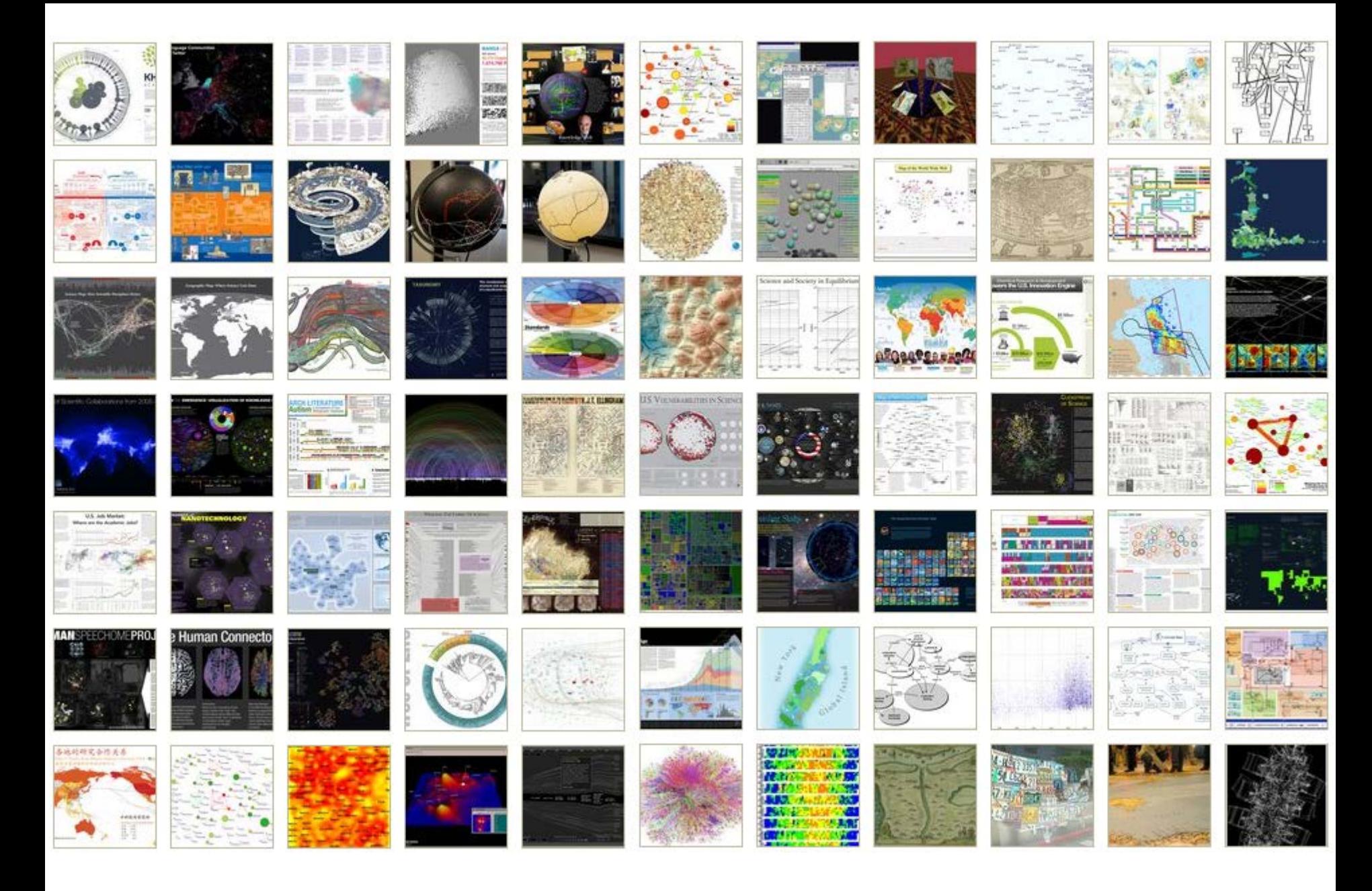

*Places & Spaces: Mapping Science* Exhibit, online at [http://scimaps.org](http://scimaps.org/)

# How to Classify (Name & Make) Different Visualizations?

## By

- User insight needs?
- User task types?
- Data to be visualized?
- Data transformation?
- Visualization technique?
- Visual mapping transformation?
- Interaction techniques?

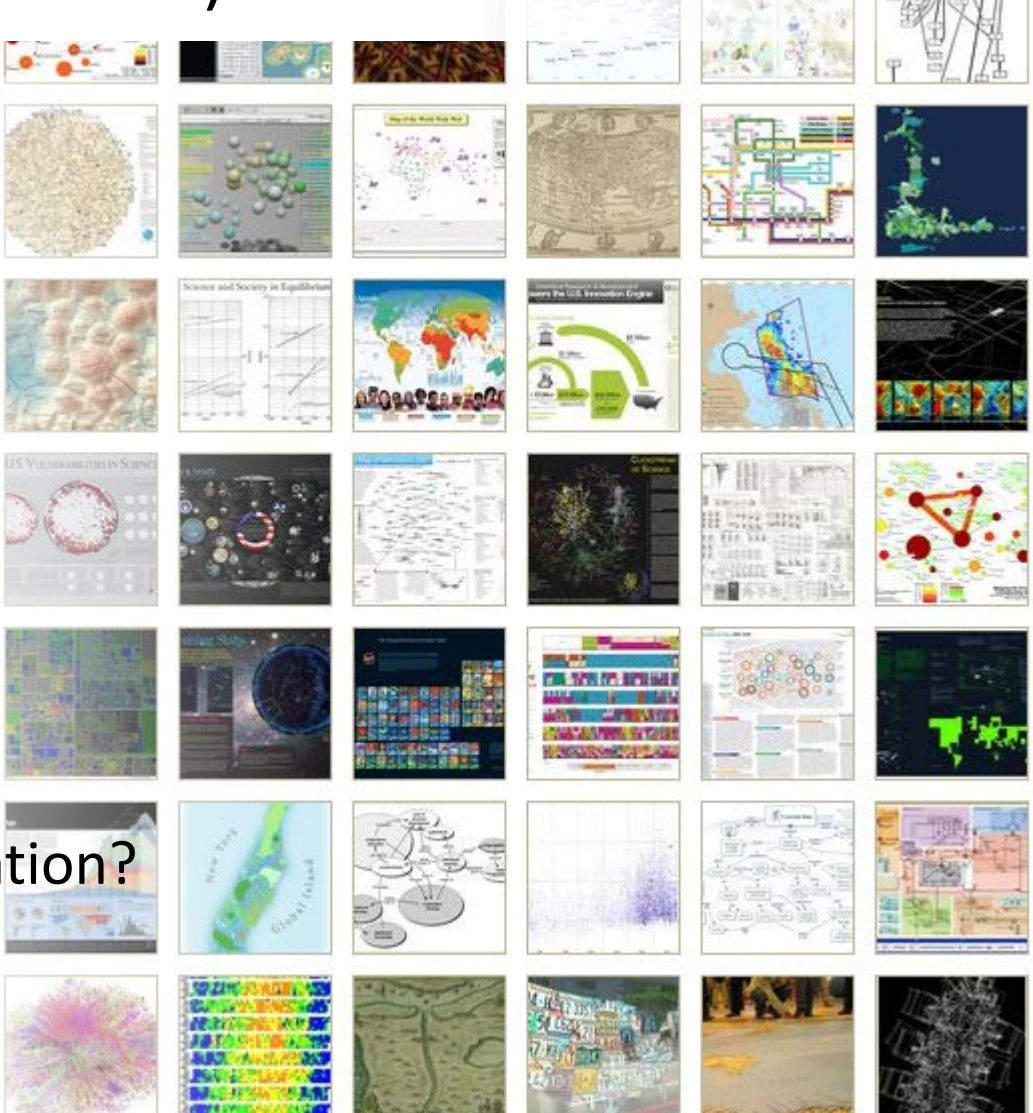

• Or ?

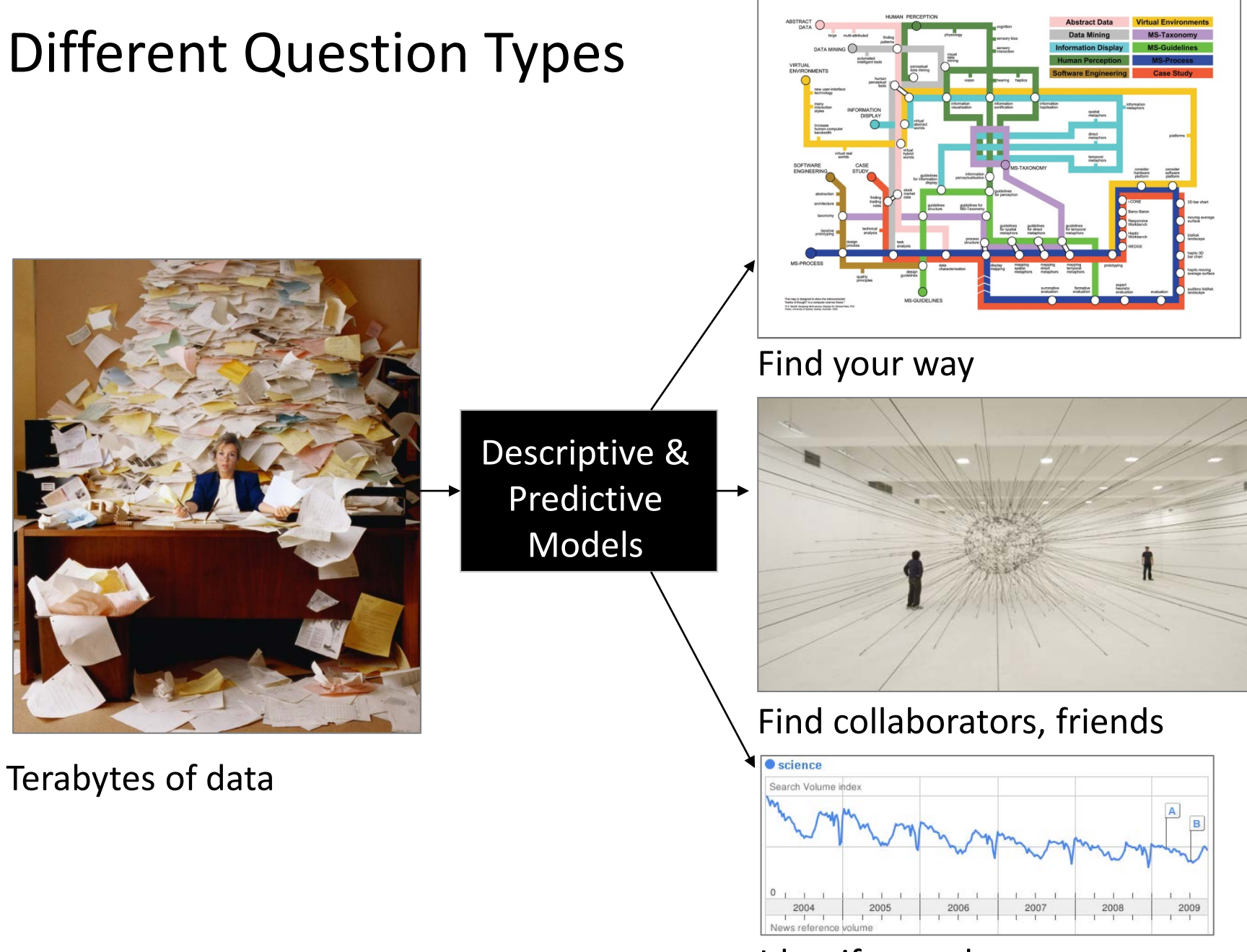

Identify trends

# Different Levels of Abstraction/Analysis

Macro/Global Population Level

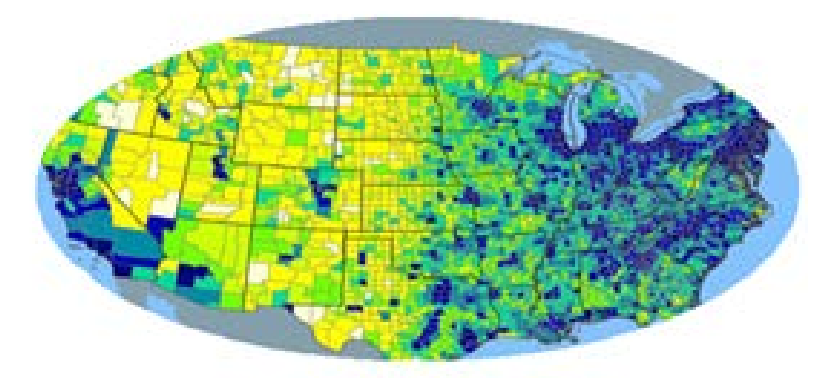

Meso/Local Group Level

Micro Individual Level

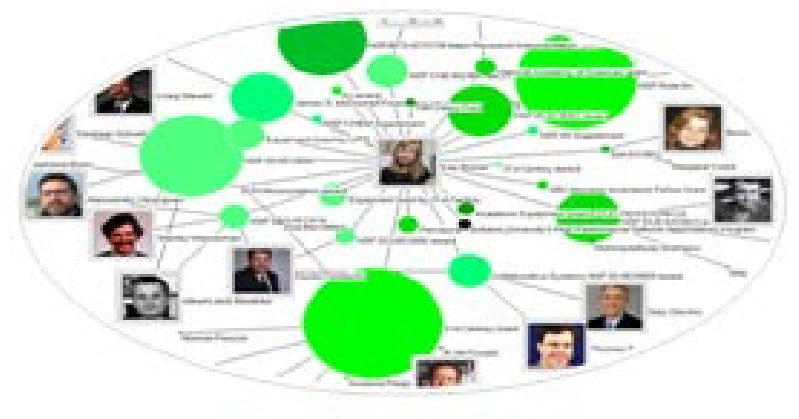

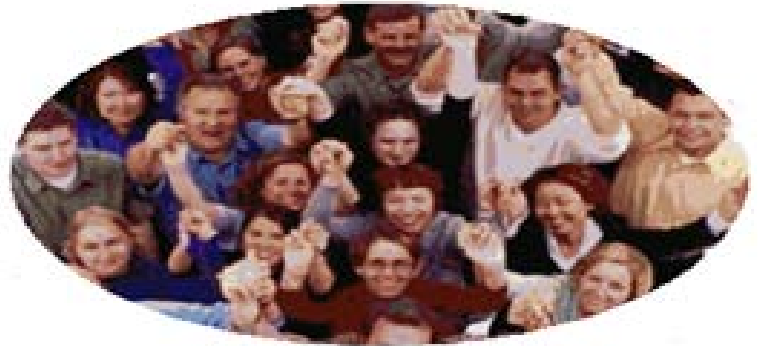

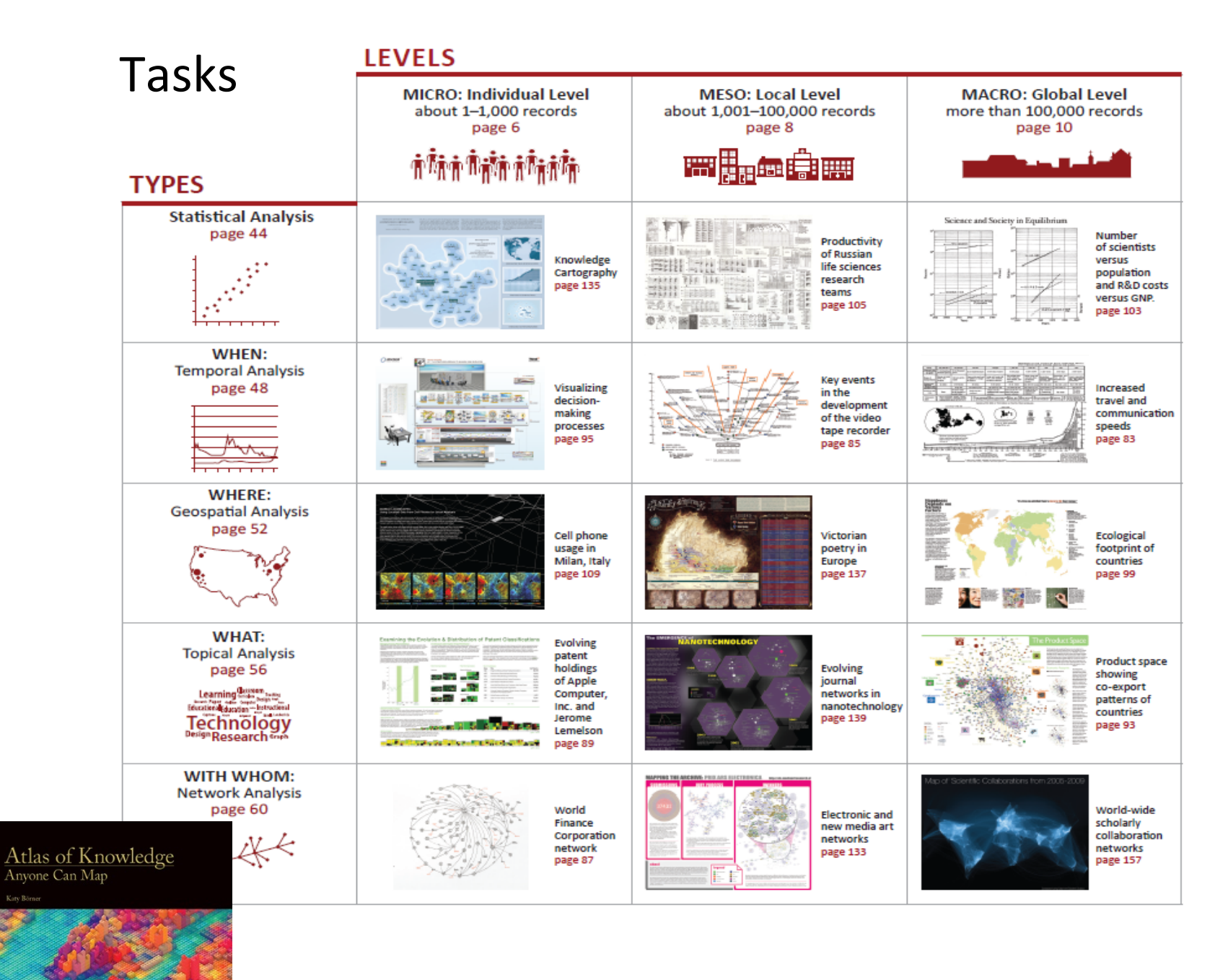

See *Atlas of Science: Anyone Can Map*, page 5 35 35 35

# Needs-Driven Workflow Design

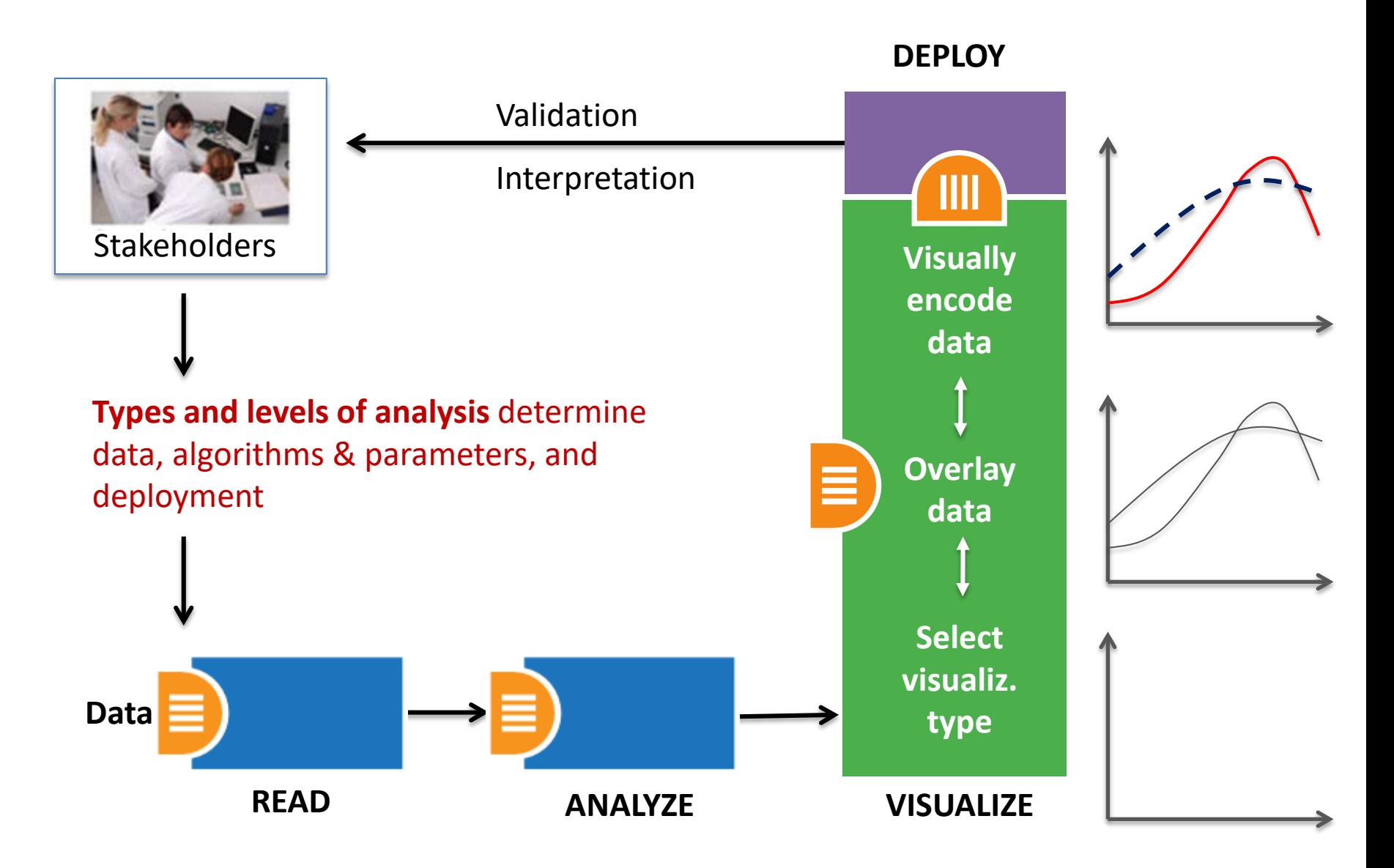

# Needs-Driven Workflow Design

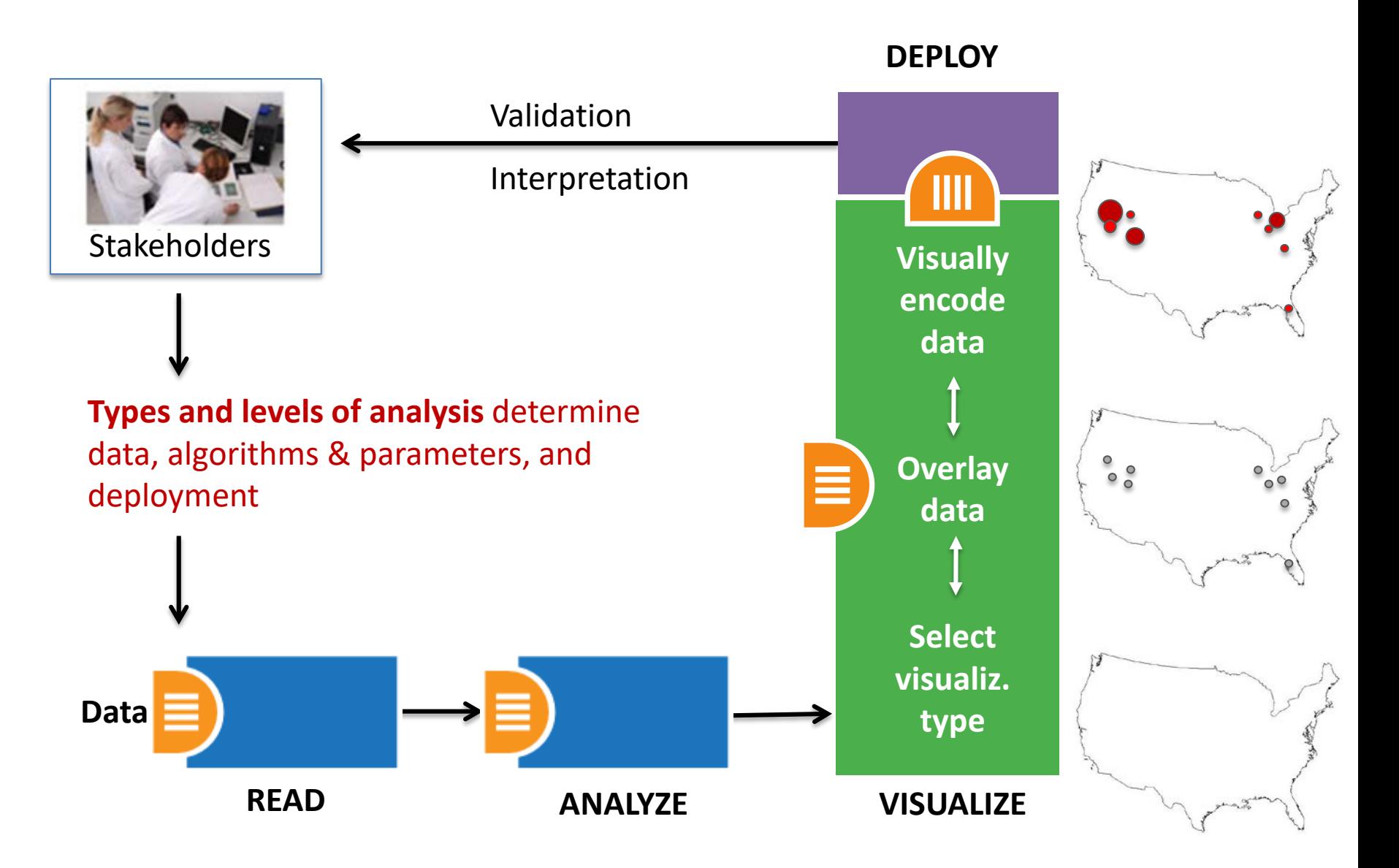

# Visualization Framework

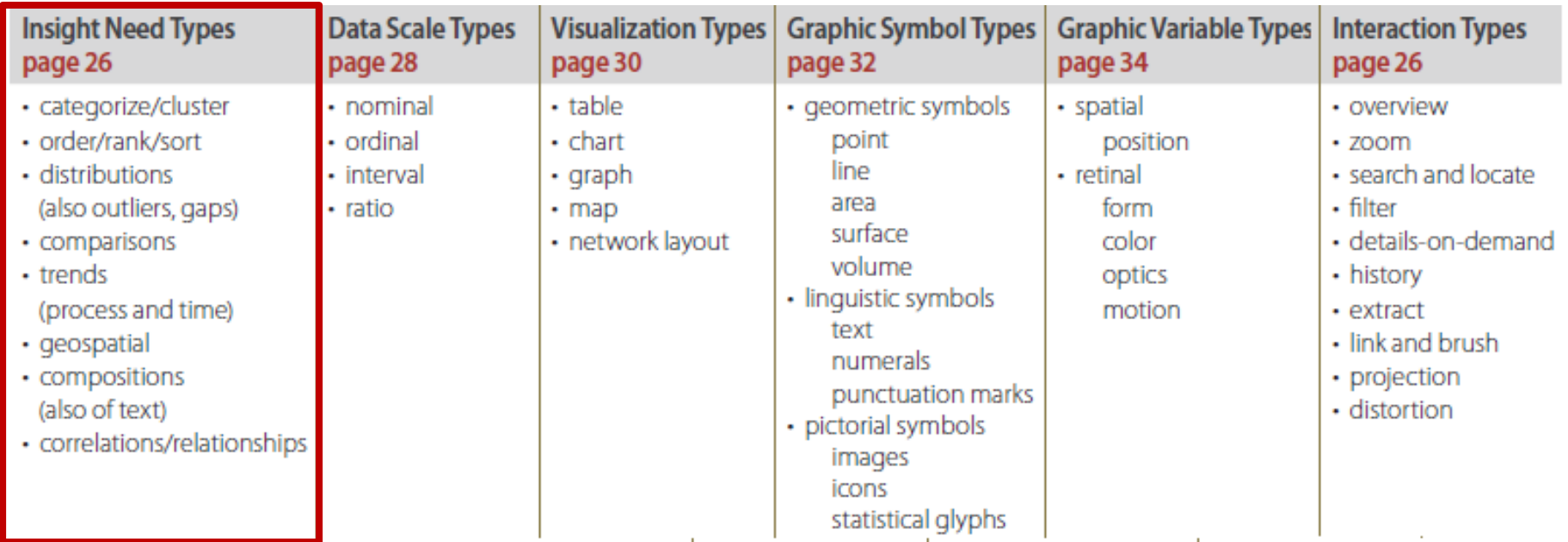

Atlas of Knowledge<br>Anyone Can Map

**See page 24**

## Visualization Framework

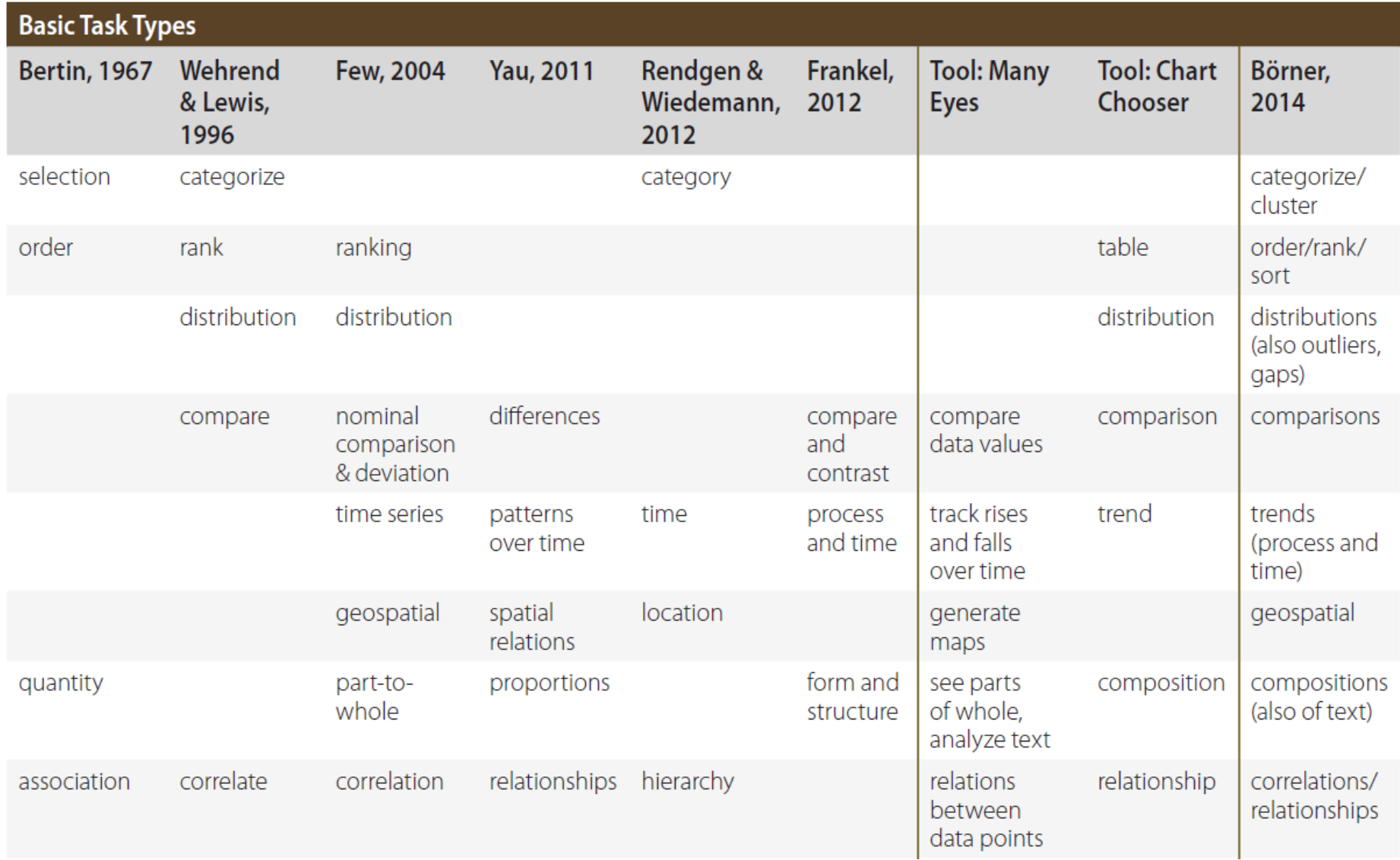

# Visualization Framework

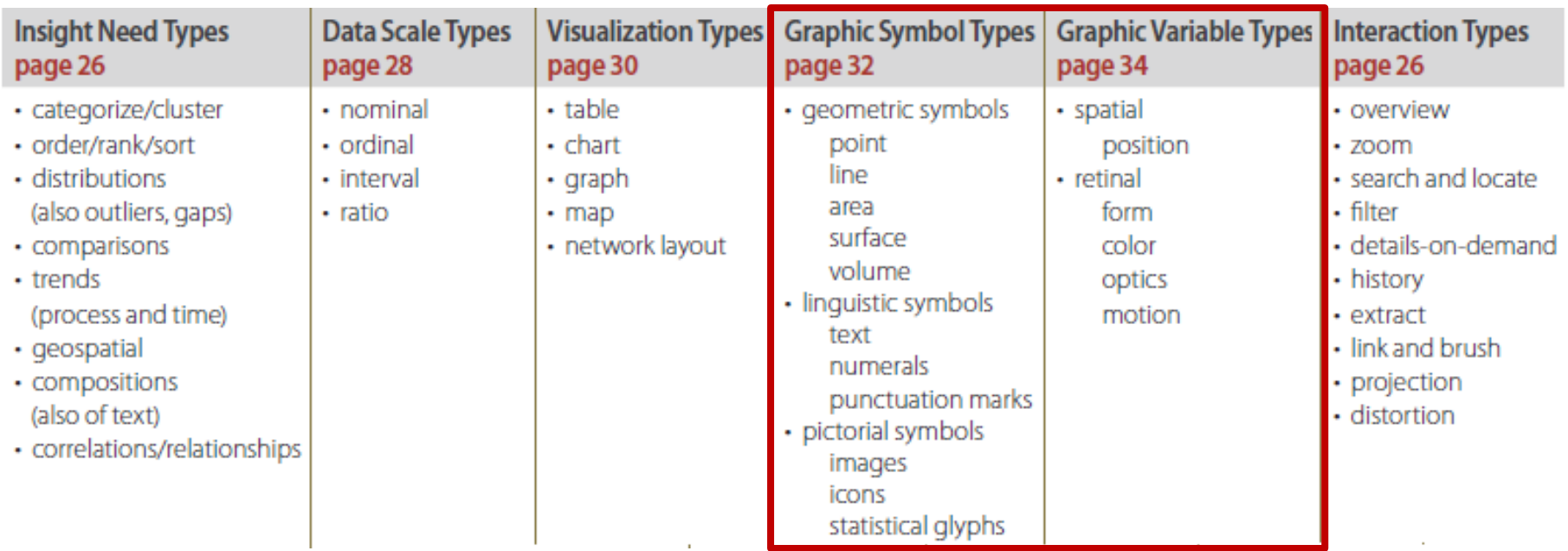

Atlas of Knowledge<br>Anyone Can Map

**See page 24**

## Graphic Variable Types Versus Graphic Symbol Types

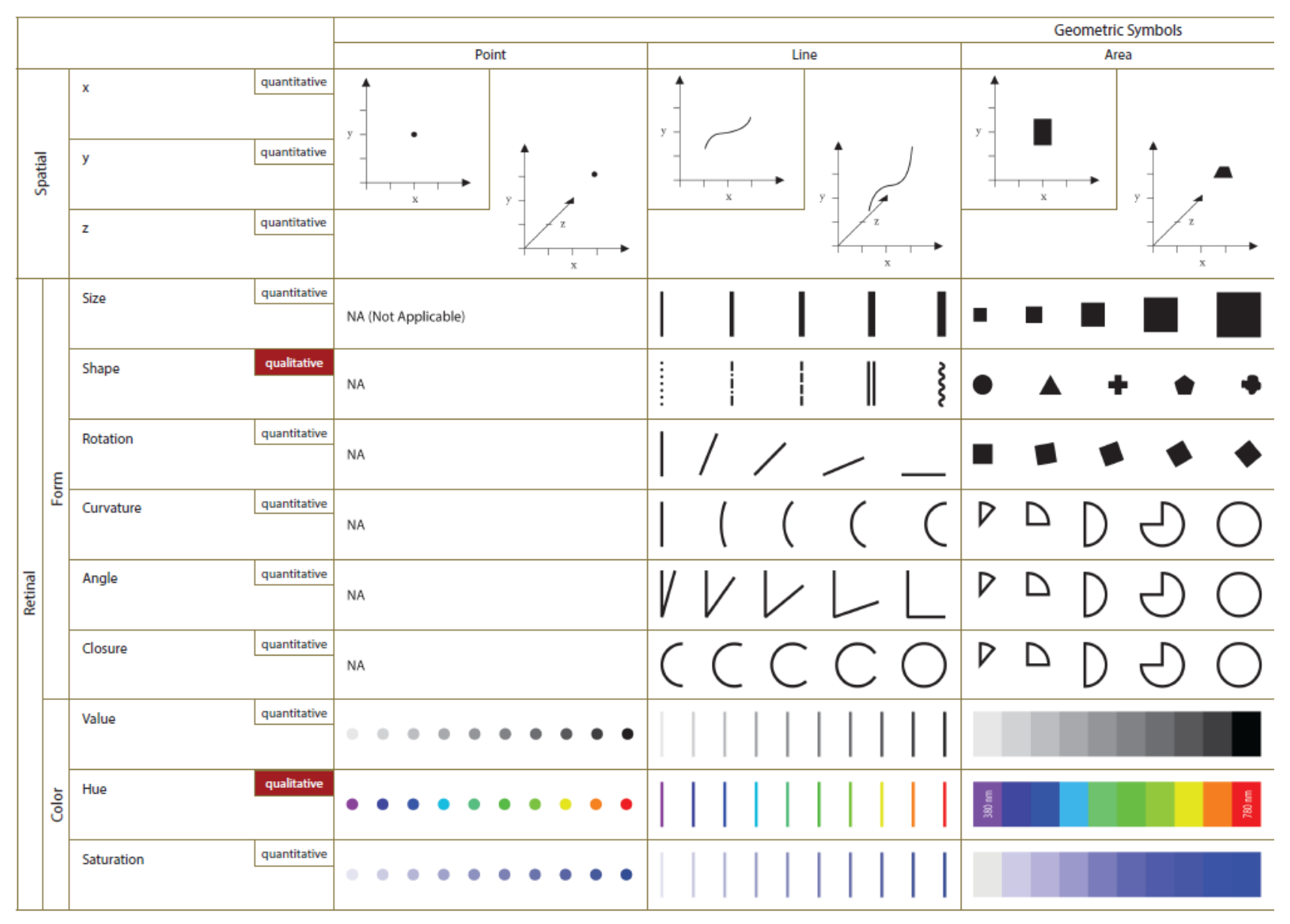

### Graphic Variable Types Versus Graphic Symbol Types

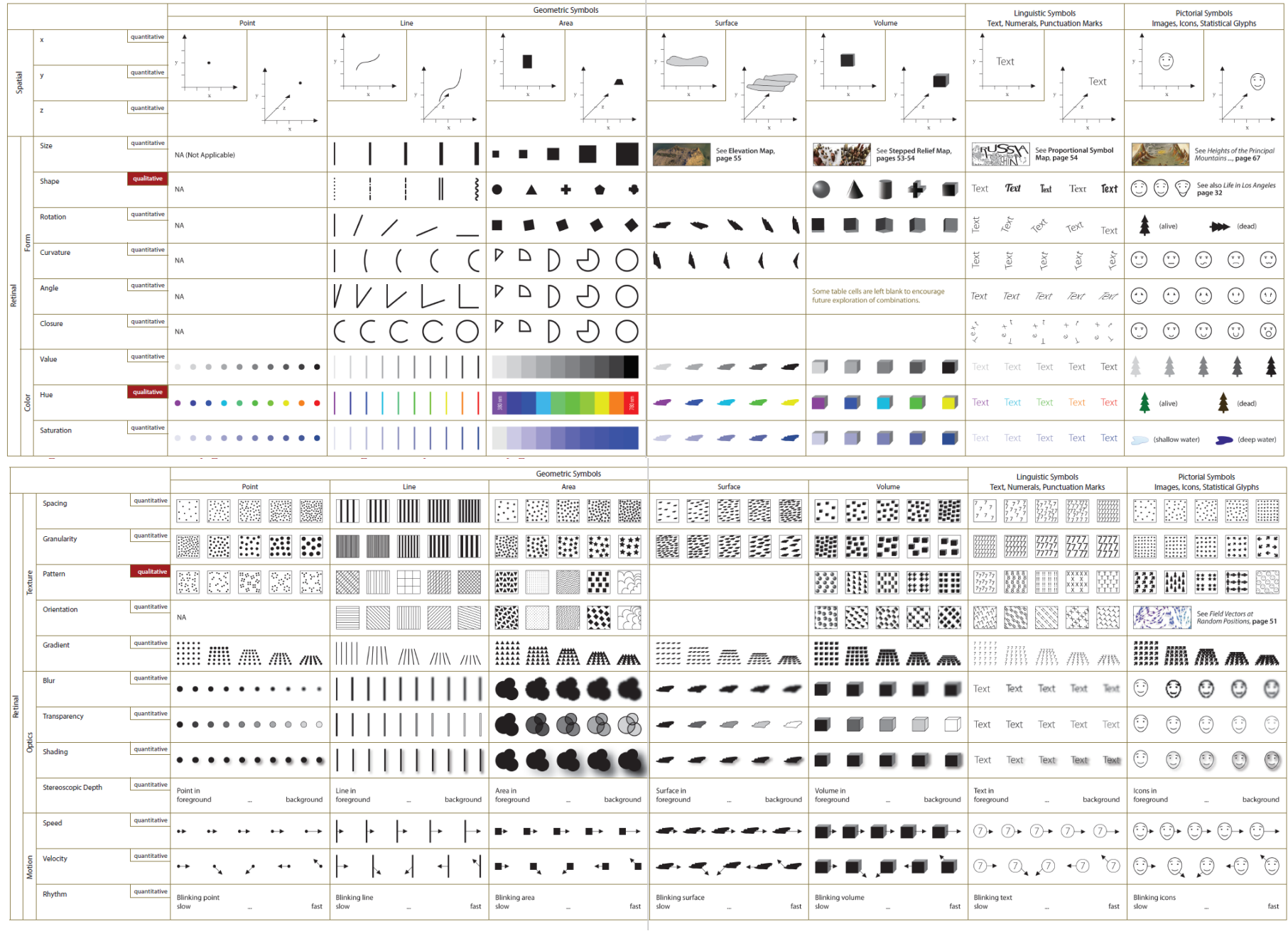

## Sci2 Tool Interface Components Implement Vis Framework

Download tool for free at [http://sci2.cns.iu.edu](http://sci2.cns.iu.edu/)

**ENS** Cyberinfrastructure for

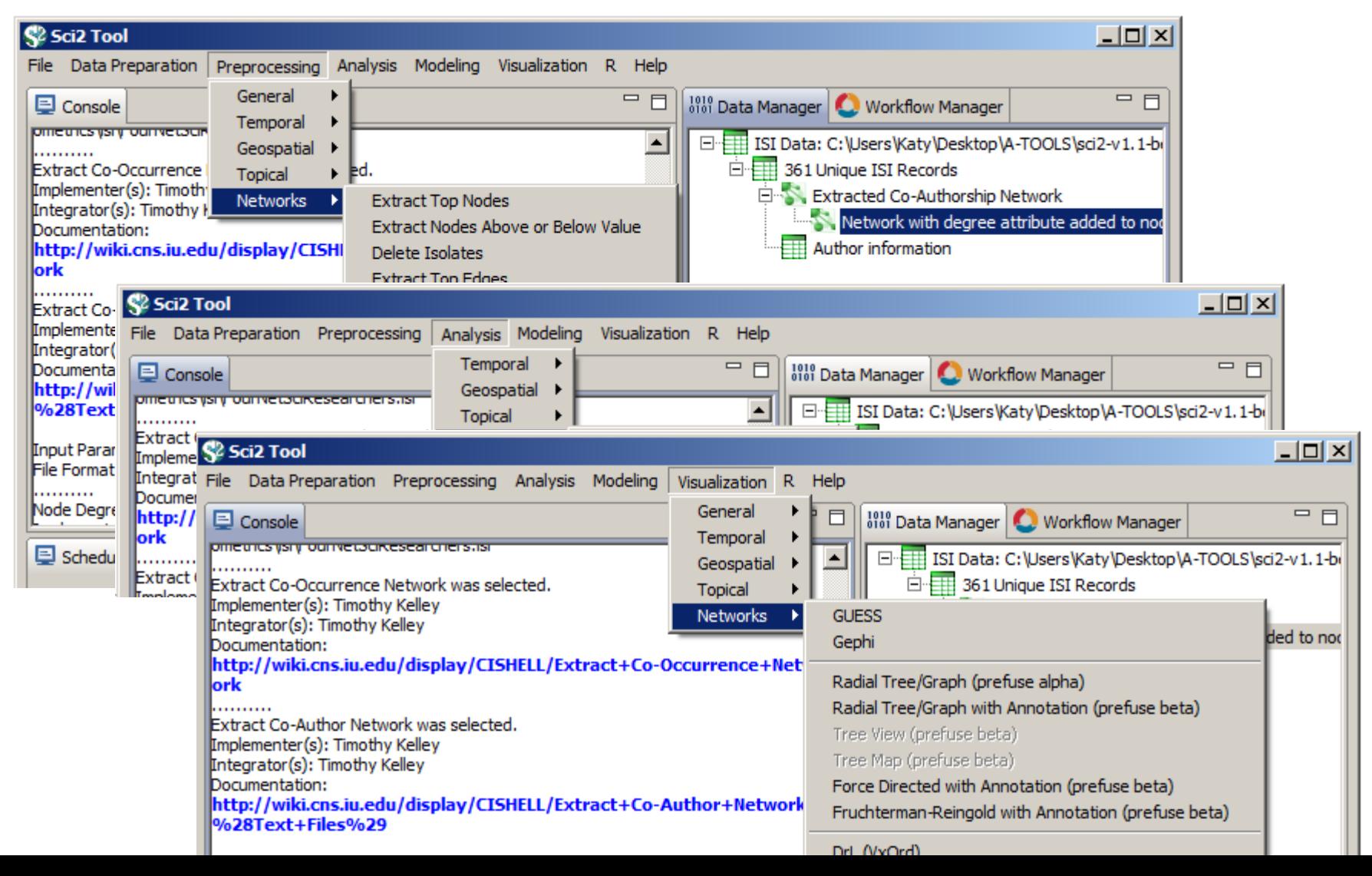

43

## Load **One** File and Run **Many** Analyses and Visualizations

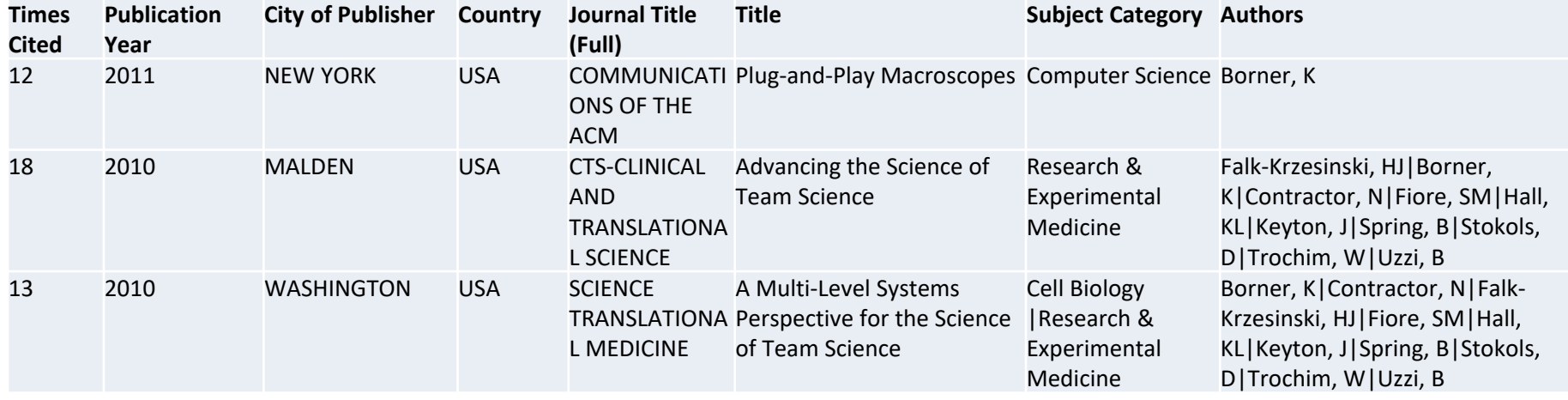

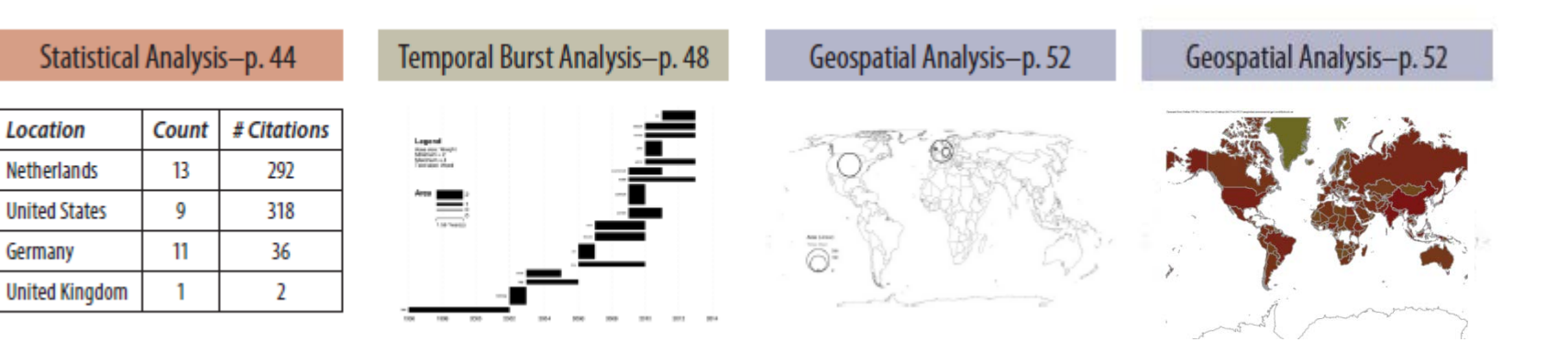

## Load **One** File and Run **Many** Analyses and Visualizations

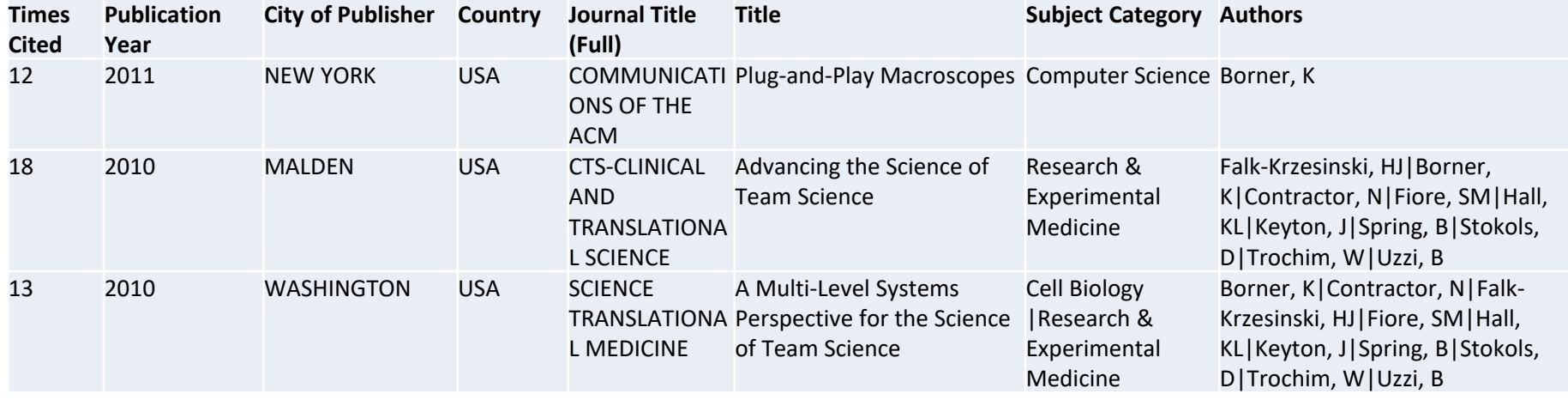

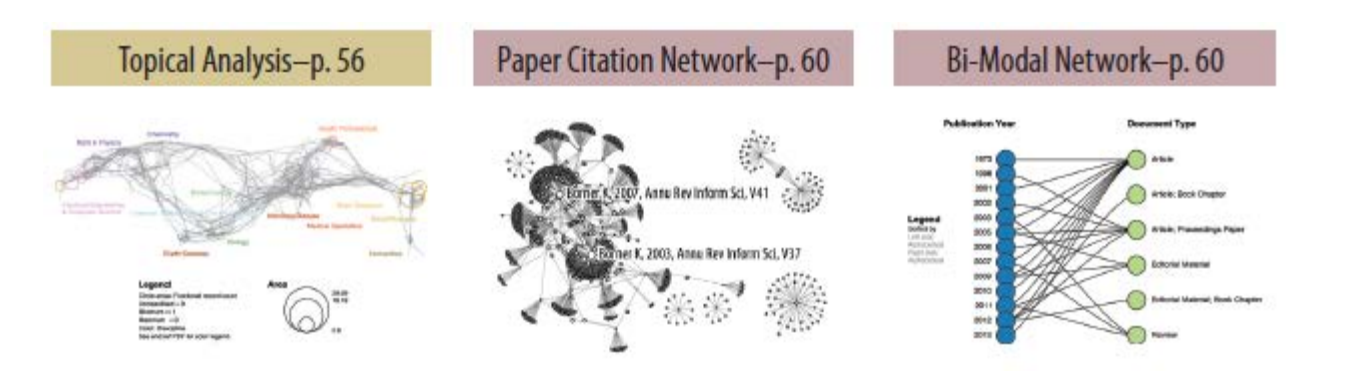

Co-author and many other bi-modal networks.

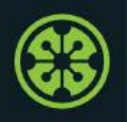

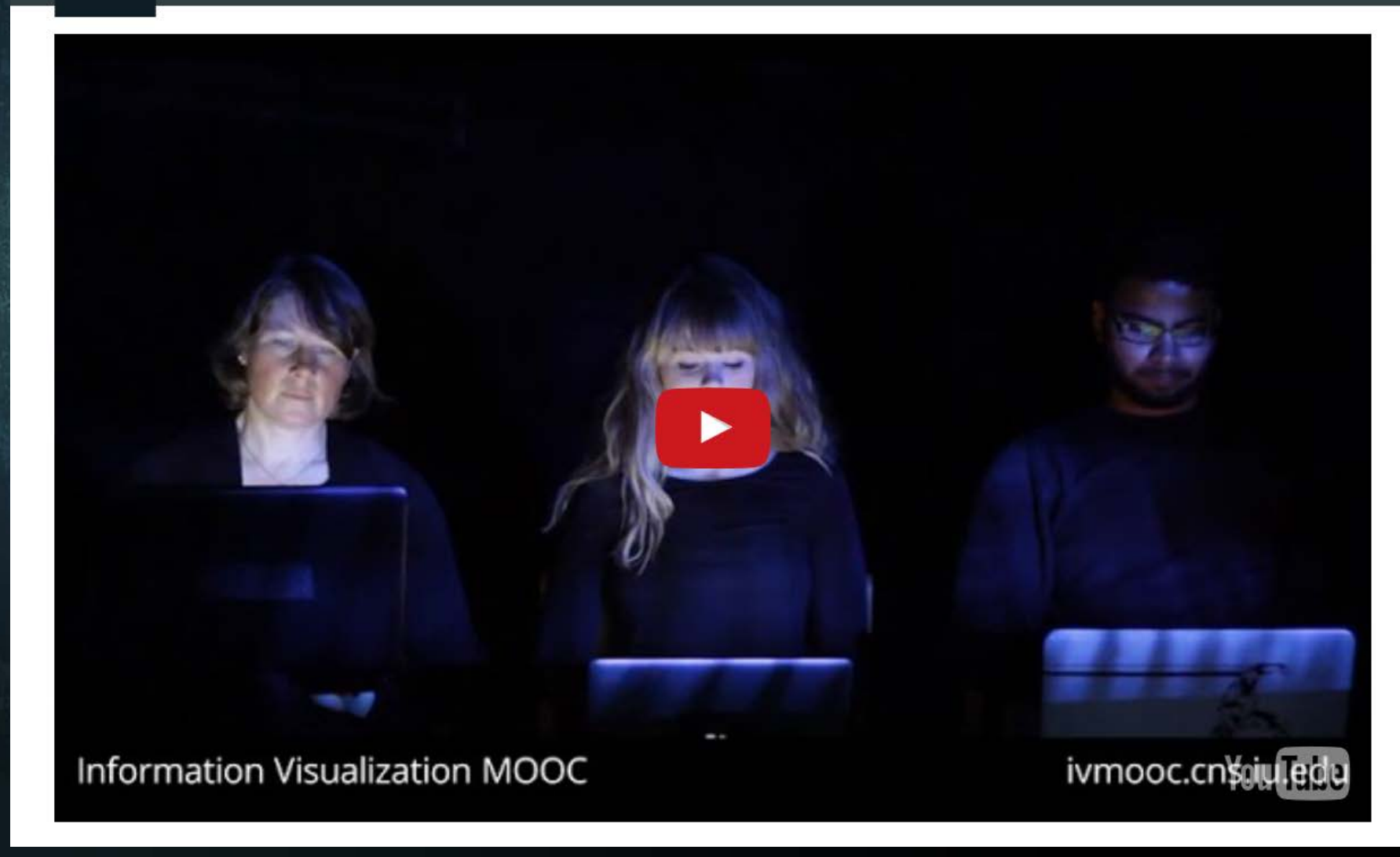

Register for free: [http://ivmooc.cns.iu.edu.](http://ivmooc.cns.iu.edu/) Class restarts Jan 9, 2018.

## Course Schedule

### **Part 1: Theory and Hands-On**

- **Session 1** Workflow Design and Visualization Framework
- **Session 2** "When:" Temporal Data
- **Session 3** "Where:" Geospatial Data
- **Session 4** "What:" Topical Data

## **Mid-Term**

- **Session 5** "With Whom:" Trees
- **Session 6** "With Whom:" Networks
- **Session 7** Dynamic Visualizations and Deployment **Final Exam**

### **Part 2: Students work in teams on client projects.**

Final grade is based on Homework and Quizzes (**10%),** Midterm (**20%**), Final (**30%**), Client Project (**30%**), and Class Participation (**10%**).

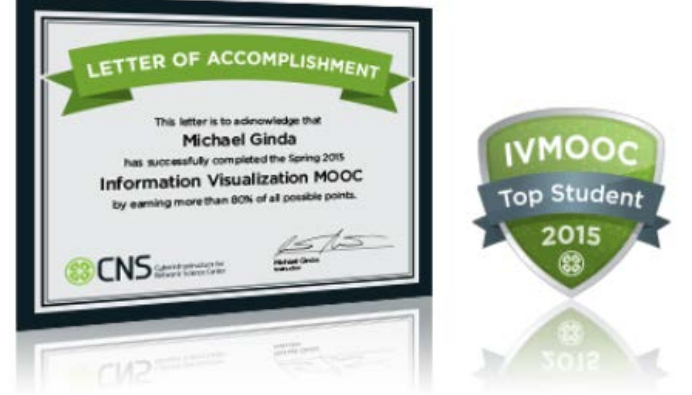

# The IVMOOC Companion Textbook

This textbook offers a gentle introduction to the design of insightful visualizations. It seamlessly blends theory and practice, giving readers both the theoretical foundation and the practical skills necessary to render data into insights.

The book accompanies the **Information Visualization MOOC** that attracted students, scholars, and practitioners from many fields of science and more than 100 different countries.

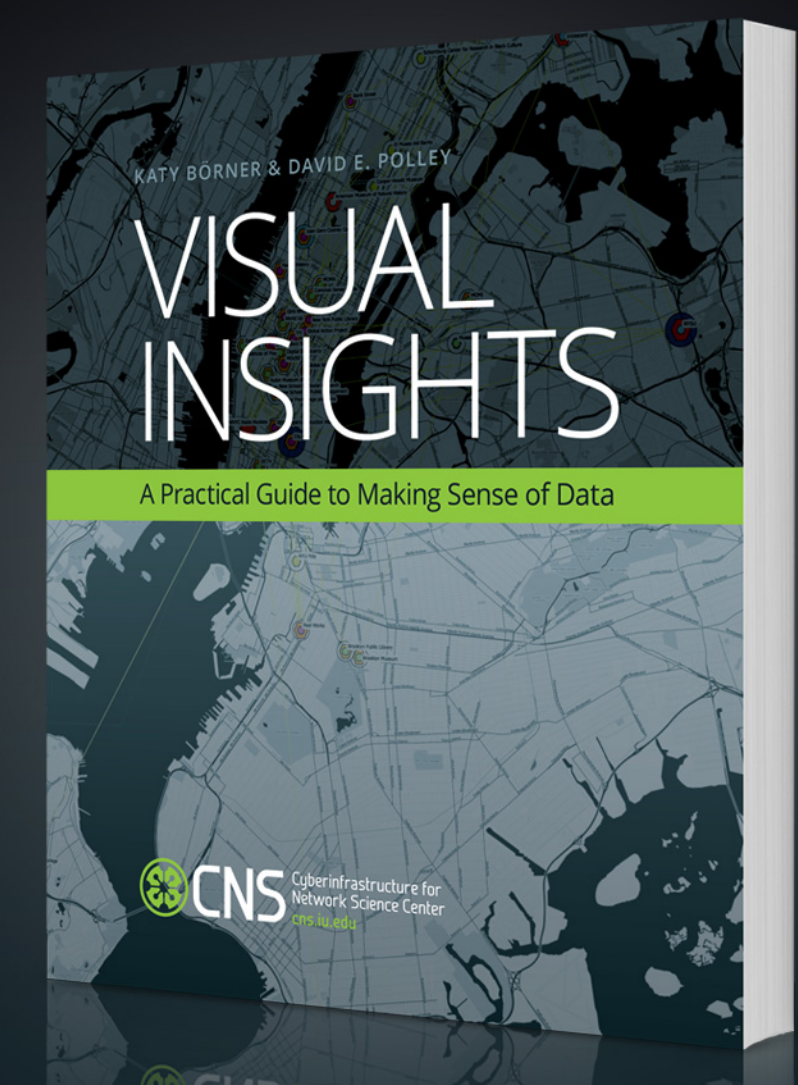

cns.iu.edu/ivmoocbook

## References

Börner, Katy, Chen, Chaomei, and Boyack, Kevin. (2003). **Visualizing Knowledge Domains.** In Blaise Cronin (Ed.), *ARIST*, Medford, NJ: Information Today, Volume 37, Chapter 5, pp. 179[-255. http://ivl.slis.indiana.edu/km/pub/2003](http://ivl.slis.indiana.edu/km/pub/2003-borner-arist.pdf)borner -arist.pdf

Shiffrin, Richard M. and Börner, Katy (Eds.) (2004). **Mapping Knowledge Domains**. *Proceedings of the National Academy of Sciences of the United States of America*, 101(Suppl\_1). [http://www.pnas.org/content/vol101/suppl\\_1](http://www.pnas.org/content/vol101/suppl_1/)

Börner, Katy (2010) **Atlas of Science: Visualizing What We Know**. The MIT Press. <http://scimaps.org/atlas>

Scharnhorst, Andrea, Börner, Katy, van den Besselaar, Peter (2012) **Models of Science Dynamics**. Springer Verlag*.*

Katy Börner, Michael Conlon, Jon Corson -Rikert, Cornell, Ying Ding (2012) **VIVO: A Semantic Approach to Scholarly Networking and Discovery**. Morgan & Claypool.

Katy Börner and David E Polley (2014) **Visual Insights: A Practical Guide to Making Sense of Data**. The MIT Press.

Börner, Katy (2015) **Atlas of Knowledge: Anyone Can Map**. The MIT Press. <http://scimaps.org/atlas2>

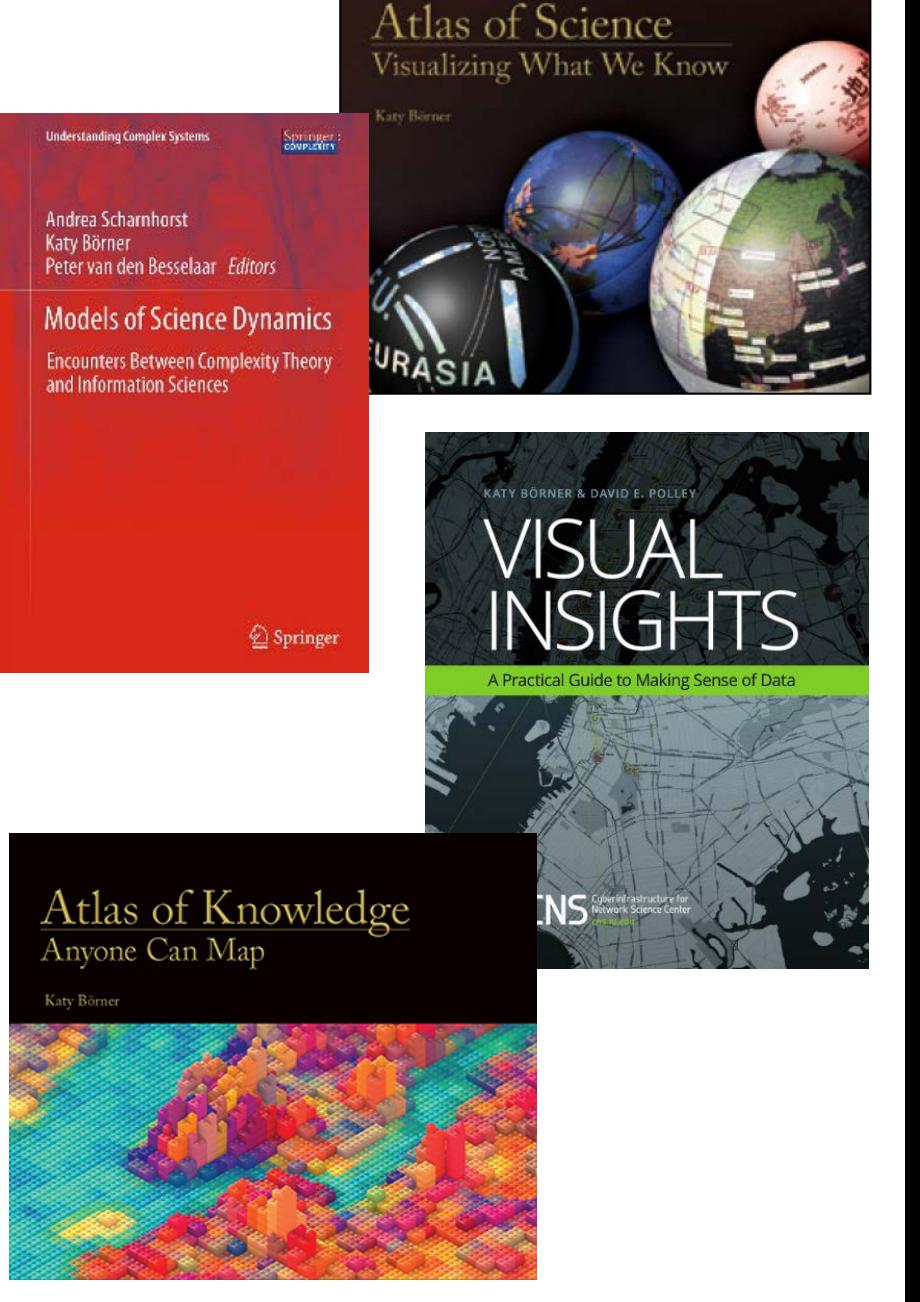

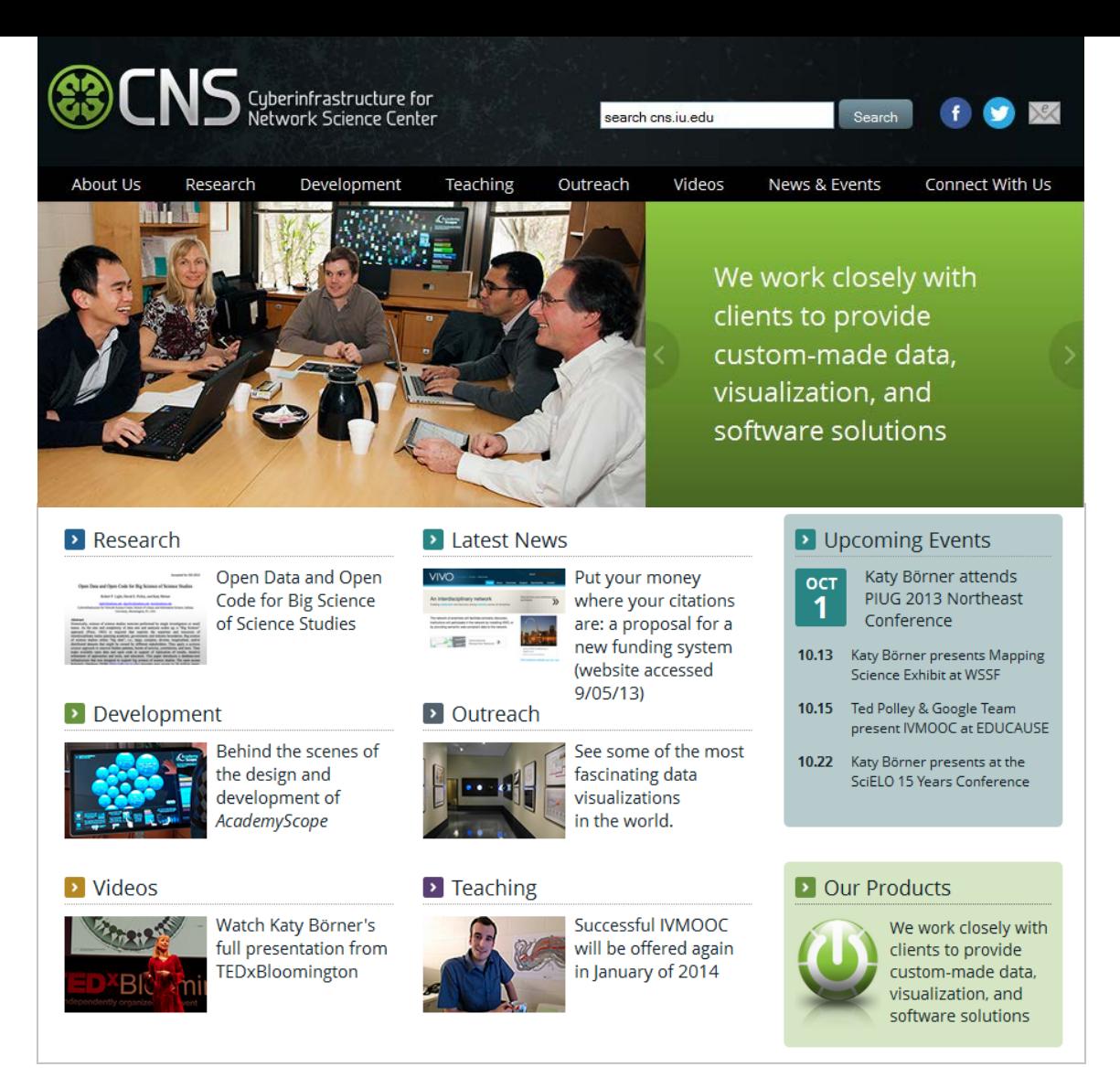

All papers, maps, tools, talks, press are linked from [http://cns.iu.edu](http://cns.iu.edu/) These slides are at <http://cns.iu.edu/presentations.html>

CNS Facebook: <http://www.facebook.com/cnscenter> Mapping Science Exhibit Facebook:<http://www.facebook.com/mappingscience> 50